Universidade Federal de Juiz de Fora INSTITUTO DE CIÊNCIAS EXATAS BACHARELADO EM CIÊNCIA DA COMPUTAÇÃO

## Projeto de um Aplicativo Móvel de Apoio à Terapia Cognitiva Comportamental com Análise de Sentimento dos Usuários via Processamento de Linguagem Natural

Vinícius Soranço

JUIZ DE FORA DEZEMBRO, 2023

## Projeto de um Aplicativo Móvel de Apoio à Terapia Cognitiva Comportamental com Análise de Sentimento dos Usuários via Processamento de Linguagem Natural

VINÍCIUS SORANÇO

Universidade Federal de Juiz de Fora Instituto de Ciências Exatas Departamento de Ciência da Computação Bacharelado em Ciência da Computação

Orientador: Priscila Vanessa Zabala Capriles Goliatt

JUIZ DE FORA DEZEMBRO, 2023

## Projeto de um Aplicativo Móvel de Apoio à TERAPIA COGNITIVA COMPORTAMENTAL COM ANÁLISE de Sentimento dos Usuários via Processamento de Linguagem Natural

Vinícius Soranço

MONOGRAFIA SUBMETIDA AO CORPO DOCENTE DO INSTITUTO DE CIENCIAS ˆ EXATAS DA UNIVERSIDADE FEDERAL DE JUIZ DE FORA, COMO PARTE INTE-GRANTE DOS REQUISITOS NECESSÁRIOS PARA A OBTENÇÃO DO GRAU DE BACHAREL EM CIÊNCIA DA COMPUTAÇÃO.

Aprovada por:

Priscila Vanessa Zabala Capriles Goliatt Doutora em Modelagem Computacional

Heder Soares Bernardino Doutor em Modelagem Computacional

> Luciana Conceição Dias Campos Doutora em Engenharia Elétrica

JUIZ DE FORA 13 DE DEZEMBRO, 2023

### Resumo

Atualmente, marcado pela crescente demanda por serviços de saúde mental, a integração da tecnologia digital na prática psicológica surge como uma abordagem inovadora e crucial. Este artigo propõe o desenvolvimento de um aplicativo móvel, integrando Processamento de Linguagem Natural (PLN) e técnicas da Terapia Cognitivo-Comportamental (TCC) para oferecer suporte psicológico aos pacientes que utilizam o aplicativo. Nomeado "CuidaMente", o aplicativo busca inovar a abordagem da saúde mental, fornecendo funcionalidades que vão além do monitoramento tradicional de sentimentos. Possui como principais funcionalidades a análise de sentimentos por meio de técnicas de PLN, permitindo uma compreensão do estado emocional dos usuários. Além disso, o aplicativo incorpora estrat´egias da TCC, oferecendo atividades interativas de reestrutura¸c˜ao cognitiva, exposição gradual e outras ferramentas terapêuticas para promover o gerenciamento eficaz do estresse, ansiedade, dentre outros dist´urbios. O CuidaMente visa n˜ao apenas monitorar, mas oferecer insights poderosos aos terapeutas para conseguirem intervir de maneira proativa, fornecendo uma experiência personalizada de suporte emocional contínuo. Este estudo contribui para a compreensão da interseção entre tecnologia e psicologia, destacando as oportunidades e desafios inerentes à transformação digital na área da saúde mental.

Palavras-chave: Aplicativo Móvel. Saúde Mental. Psicologia. Terapia Cognitivo-Comportamental (TCC). Processamento de Linguagem Natural (PLN). Análise de Sentimentos.

### Abstract

At the present moment, marked by the growing demand for mental health services, the integration of digital technology into psychological practice emerges as an innovative and crucial approach. This work proposes the development of a mobile application, integrating Natural Language Processing (NLP) and techniques from Cognitive-Behavioral Therapy (CBT) to provide psychological support to the patients that will access the app. Named "CuidaMente"the application seeks to innovate the approach to mental health by providing functionalities beyond traditional mood monitoring. Its main features include sentiment analysis through NLP techniques, enabling an understanding of users' emotional states. Additionally, the app incorporates CBT strategies, offering interactive activities for cognitive restructuring, gradual exposure, and other therapeutic tools to promote effective management of stress, anxiety, among other disorders. CuidaMente aims not only to monitor but to provide powerful insights to therapists, enabling proactive intervention and delivering a personalized continuous emotional support experience. This study contributes to understanding the intersection between technology and psychology, highlighting the opportunities and challenges inherent in digital transformation in the field of mental health.

Keywords: Mobile App. Mental Health. Clinical Psychology. Cognitive-Behavioral Therapy (CBT). Natural Language Processing (NLP). Sentiment Analysis.

## Agradecimentos

A minha fam´ılia e amigos, por todo o suporte em todas as fases da minha vida.

A Psicóloga Camila Freitas, por toda ajuda no contexto da psicologia e pela disponibilidade.

Aos professores do DCC UFJF, por todos os ensinamentos ao longo desses anos. Em especial a professora Priscila pela orientação, por todas as dicas e pela paciência.

## Conteúdo

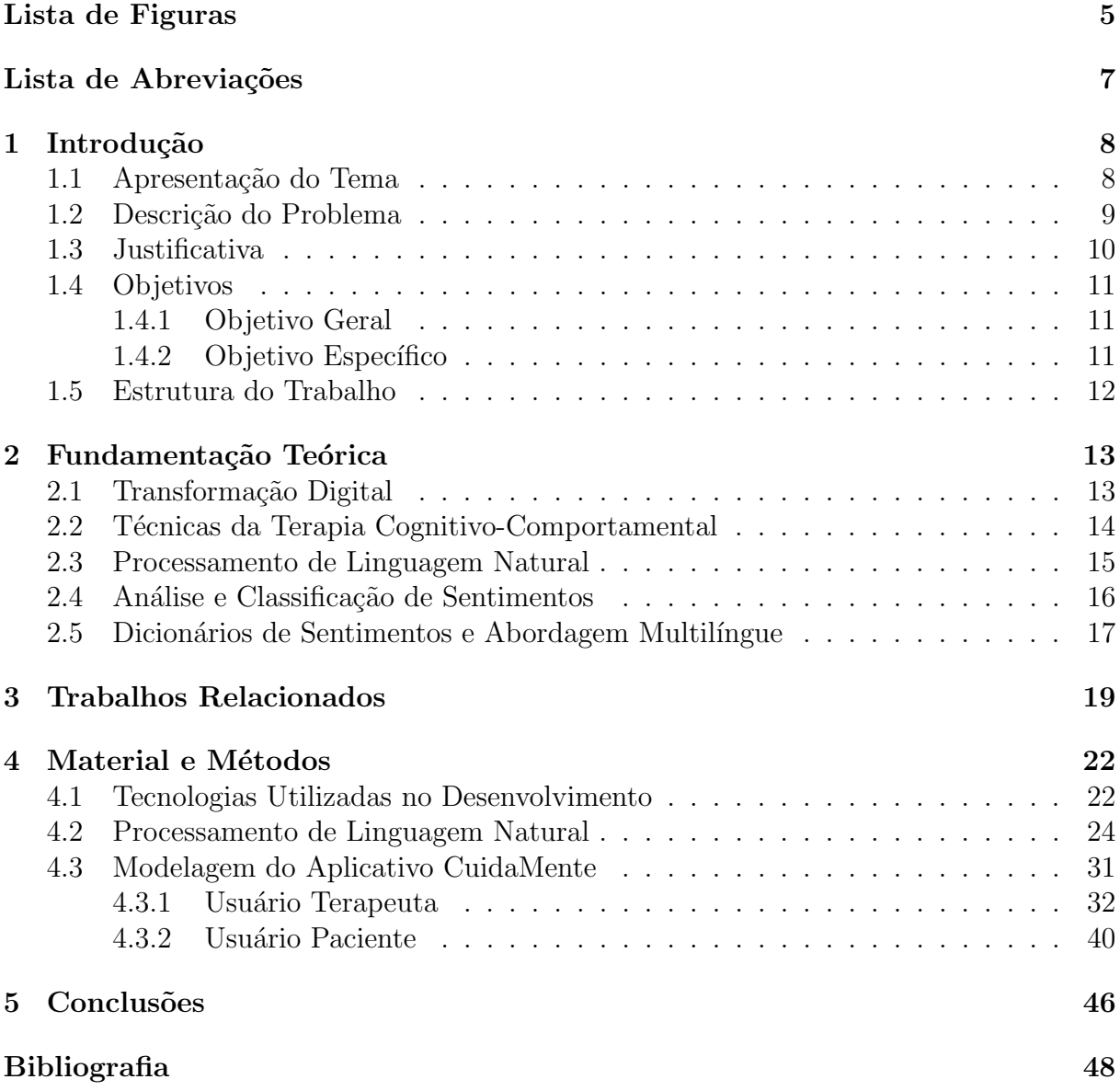

## Lista de Figuras

<span id="page-7-0"></span>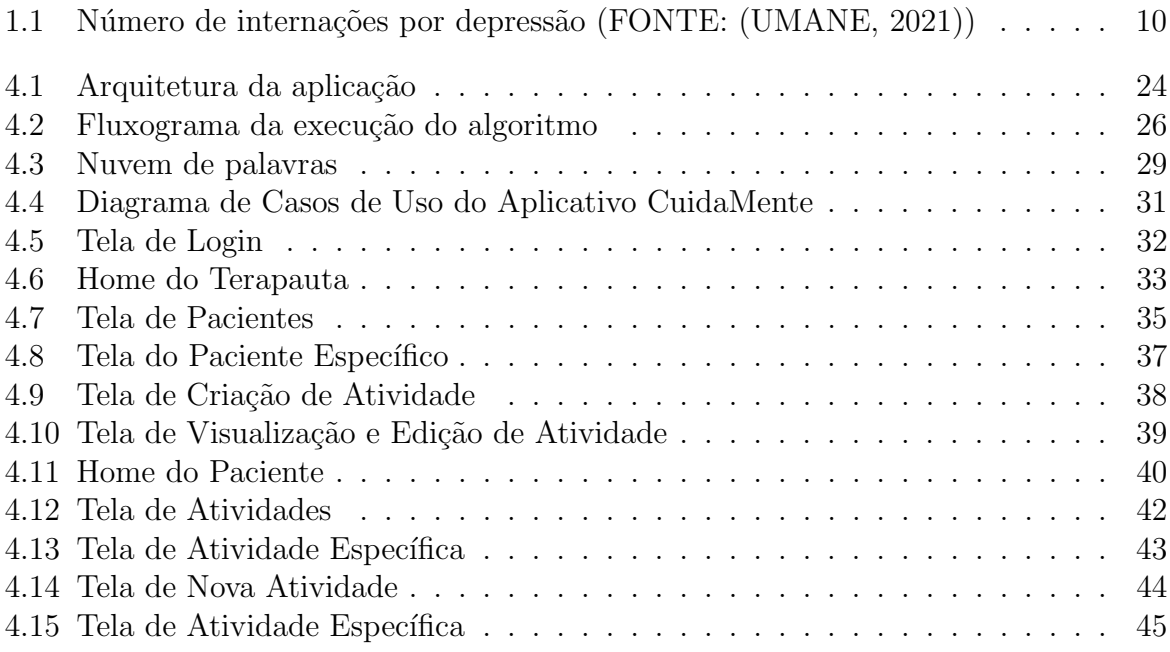

## Lista de Algoritmos

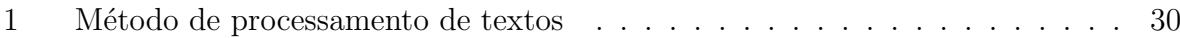

## Lista de Abreviações

- <span id="page-9-0"></span> $\rm DCC-$  Departamento de Ciência da Computação
- UFJF Universidade Federal de Juiz de Fora
- PLN Processamento de Linguagem Natural
- TCC Terapia Cognitivo-Comportamental

## <span id="page-10-0"></span>1 Introdução

## <span id="page-10-1"></span>1.1 Apresentação do Tema

No cenário contemporâneo, marcado pela crescente utilização de dispositivos móveis e aplicativos, as possibilidades de integração da tecnologia com diversas áreas profissionais têm se expandido consideravelmente [\(CARLINI,](#page-50-1) [2022\)](#page-50-1). Nesse contexto, o presente trabalho visa explorar a concepção e desenvolvimento de um aplicativo móvel voltado para o campo da psicologia clínica. O propósito primordial deste aplicativo consiste em oferecer um conjunto diversificado de funcionalidades que auxiliem os profissionais de saúde mental no processo de atendimento aos seus pacientes, proporcionando ferramentas inovadoras para potencializar as intervenções terapêuticas.

O ponto focal deste estudo reside na aplicação de técnicas de Processamento de Linguagem Natural (PLN) para extrair o sentimento expresso pelos usuários durante a interação com o aplicativo. A capacidade de decifrar nuances emocionais por meio da análise de linguagem textual pode proporcionar *insights* valiosos para os profissionais de saúde mental, contribuindo para uma abordagem mais personalizada e eficaz no tratamento psicológico. Ao explorar a interseção entre a tecnologia e a psicologia, este trabalho busca não apenas aprimorar as capacidades do aplicativo em questão, mas também contribuir para o avanço do campo emergente de tecnologia aplicada à saúde mental. Além disso, o aplicativo concebido visa a melhoria da qualidade dos atendimentos psicológicos, com destaque para sua capacidade de oferecer atividades voltadas para as técnicas utilizadas na terapia cognitivo comportamental, recursos valiosos no contexto da prática psicoterapêutica, uma vez que podem ser adaptadas às necessidades específicas de cada paciente.

## <span id="page-11-0"></span>1.2 Descrição do Problema

Na atual conjuntura, a interseção entre tecnologia e saúde mental ganha destaque diante da necessidade crescente de abordagens inovadoras na prestação de cuidados psicológicos. Dados recentes revelam que a prevalência de distúrbios mentais continua a crescer, afetando significativamente a qualidade de vida de milhões de pessoas em todo o mundo [\(World Health Organization,](#page-53-1) [2013\)](#page-53-1). A resposta tradicional à demanda por serviços de saúde mental muitas vezes encontra barreiras na obtenção de informações imediatas e abrangentes sobre o estado emocional dos pacientes.

Outro aspecto relevante a ser destacado refere-se ao número de internações devido `a depress˜ao, conforme evidenciado na Figura [1.1,](#page-12-1) a qual revela um total de 27.375 casos em 2021. Ao estabelecer uma conexão com a temática abordada neste estudo, é plausível conjecturar que a implementação do aplicativo em análise pode contribuir para a redução desse índice. Conforme mencionado anteriormente, o aplicativo adota técnicas que proporcionam um atendimento individualizado e personalizado para cada caso, sugerindo que sua utilização pode representar uma medida eficaz na prevenção e gerenciamento da depressão, potencialmente impactando positivamente na redução do número de internações.

No âmbito da prestação de cuidados psicológicos, a eficácia da intervenção terapêutica é intrinsecamente ligada à compreensão profunda dos estados emocionais dos pacientes. Contudo, a tradicional abordagem clínica muitas vezes enfrenta limitações na obtenção de *insights* imediatos e abrangentes sobre o bem-estar emocional dos indivíduos. Essa lacuna é particularmente evidente quando se considera a necessidade de monitorar e responder de maneira dinâmica às oscilações emocionais dos pacientes.

O aplicativo m´ovel concebido para auxiliar profissionais de psicologia surge como uma solução inovadora, proporcionando um canal contínuo de interação entre terapeutas e pacientes. No entanto, a análise efetiva do sentimento expresso pelos usuários torna-se um desafio crucial a ser superado, visto que estão diretamente ligadas às crenças e sensações das pessoas [\(LIU,](#page-51-0) [2015\)](#page-51-0). A linguagem natural é intrinsecamente complexa e variada, exigindo abordagens para desvendar as sutilezas emocionais contidas nas interações textuais.

Nesse cenário, a presente pesquisa busca endereçar a lacuna entre a coleta de dados fornecidos pelo aplicativo e a compreensão aprofundada do estado emocional do usuário. A utilização de técnicas de Processamento de Linguagem Natural propõe-se a não apenas decodificar o conteúdo textual, mas também a discernir variações emocionais, contribuindo assim para uma an´alise de sentimento mais precisa e contextualizada. Ao elucidar este desafio, almejamos fortalecer a eficácia do aplicativo, estabelecendo um alicerce sólido para a integração bem-sucedida de tecnologia e cuidados emocionais.

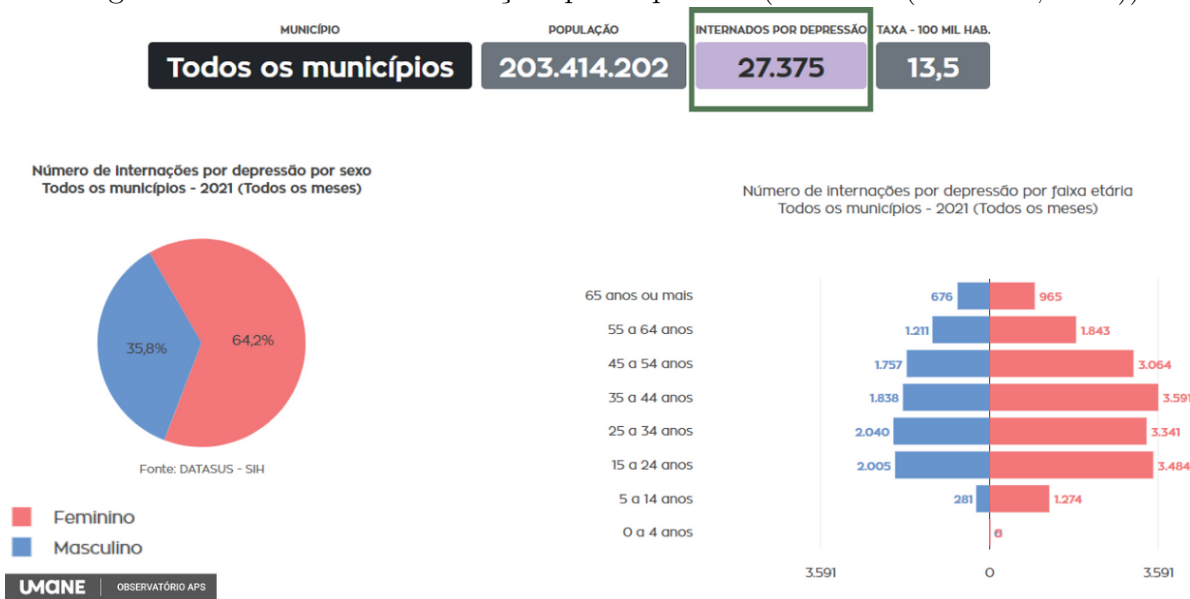

<span id="page-12-1"></span>Figura 1.1: Número de internações por depressão (FONTE: [\(UMANE,](#page-53-0) [2021\)](#page-53-0))

### <span id="page-12-0"></span>1.3 Justificativa

A relevância desta pesquisa reside na crescente importância de integrar tecnologia e saúde mental para aprimorar a eficácia dos serviços psicológicos em um mundo cada vez mais digitalizado. A alta prevalência de distúrbios mentais, aliada à busca contínua por estratégias inovadoras, reforça a necessidade de explorar abordagens que transcendam as limitações das práticas convencionais. Nesse ambiente, a análise do sentimento dos usuários de um aplicativo móvel destinado ao suporte psicológico assume um papel crucial.

A justificativa para esta pesquisa ´e ancorada na lacuna observada entre a coleta de dados do aplicativo e a interpretação profunda do estado emocional dos usuários. O entendimento preciso das emoções expressas durante as interações textuais possibilita uma personalização mais eficaz do tratamento psicológico, a justado às necessidades individuais de cada usuário [\(KAZDIN; BLASE,](#page-51-1) [2011\)](#page-51-1).

Além disso, a contribuição desta pesquisa estende-se a uma colaboração ao campo de Processamento de Linguagem Natural (PLN) aplicado à saúde mental. A implementação bem-sucedida dessas técnicas não apenas fortalecerá o aplicativo em questão, mas também oferecerá *insights* valiosos para o desenvolvimento futuro de ferramentas similares. A capacidade de discernir nuances emocionais por meio da análise textual pode transformar a maneira como os profissionais de saúde mental abordam e compreendem o bem-estar emocional de seus pacientes [\(COPPERSMITH; DREDZE; HARMAN,](#page-51-2) [2014\)](#page-51-2).

Assim, este trabalho não apenas preencherá uma lacuna prática na análise de sentimento de um aplicativo móvel voltado para a saúde mental, mas também contribuirá para a expansão do conhecimento e das capacidades tecnológicas no campo da psicologia, proporcionando uma base sólida para intervenções mais personalizadas e eficazes.

### <span id="page-13-0"></span>1.4 Objetivos

#### <span id="page-13-1"></span>1.4.1 Objetivo Geral

O presente trabalho tem como objetivo geral modelar uma abordagem de Processamento de Linguagem Natural (PLN) para a análise do sentimento dos usuários de um aplicativo móvel que será desenvolvido para auxiliar profissionais da saúde mental. Buscando aprimorar a compreensão do estado emocional dos usuários, contribuindo para uma intervenção psicológica mais personalizada e eficaz.

#### <span id="page-13-2"></span>1.4.2 Objetivo Específico

- Realizar uma revisão abrangente da literatura sobre técnicas de PLN aplicadas à análise de sentimentos em contextos variados, identificando as melhores práticas e metodologias existentes.
- Modelar algoritmo de PLN capaz de extrair características relevantes dos textos simulados, garantindo que a modelagem seja eficaz na classificação de sentimentos, mesmo em ambientes fictícios.
- Desenvolver um protótipo de alta fidelidade a fim os fluxos do aplicativo.
- Validar a abordagem proposta por meio de comparações com avaliações manuais de sentimentos utilizando dados fictícios. Certificar-se de que o modelo seja robusto e preciso, mesmo em cenários simulados.
- Garantir a segurança, privacidade e ética no armazenamento e compartilhamento dos dados.

### <span id="page-14-0"></span>1.5 Estrutura do Trabalho

O presente trabalho foi estruturado da seguinte forma: o primeiro cap´ıtulo apresenta a introdução do tema com descrição do problema, justificativa e objetivos. O capítulo [2](#page-15-0) aborda os principais assuntos: Transformação Digital (Seção [2.1\)](#page-15-1), Técnicas da Tera-pia Cognitivo-Comportamental (Seção [2.2\)](#page-16-0), Processamento de Linguagem Natural (Seção [2.3\)](#page-17-0), Análise e Classificação de Sentimentos (Seção [2.4\)](#page-18-0) e por fim, Dicionários de Senti-mentos e Abordagem Multilíngue (Seção [2.5\)](#page-19-0). No capítulo [3](#page-21-0) é apresentado os trabalhos relacionados. No [4](#page-24-0) é onde está presente os materiais e métodos da pesquisa, dividido em três seções: Tecnologias Utilizadas no Desenvolvimento (Seção [4.1\)](#page-24-1), Processamento de Linguagem Natural (Seção [4.2\)](#page-26-0) e Modelagem do Aplicativo CuidaMente (Seção [4.3\)](#page-33-0). Por fim, no capítulo [5](#page-48-0) contém as conclusões do trabalho.

## <span id="page-15-0"></span>2 Fundamentação Teórica

Neste capítulo é apresentada conceituações necessárias para o entendimento do trabalho em questão.

## <span id="page-15-1"></span>2.1 Transformação Digital

A Transformação Digital, um fenômeno impulsionado pela rápida evolução da tecnologia, tem permeado diversos setores da sociedade, incluindo a área da saúde. Na psicologia clínica, essa transformação se manifesta como uma oportunidade de melhorar a prática terapêutica por meio da integração de soluções tecnológicas inovadoras. Conforme a definição proposta em [\(WESTERMAN; BONNET; MCAFEE,](#page-53-2) [2014\)](#page-53-2), a Transformação Digital envolve a utilização estratégica e abrangente da tecnologia para aprimorar a experiência do cliente e criar valor.

Segundo a Associação Americana de Psicologia (APA), a Transformação Digital tem sido considerada uma oportunidade estratégica para a psicologia clínica, uma vez que oferece meios inovadores para ampliar o alcance e a eficácia dos tratamentos psicológicos [\(TELEPSYCHOLOGY,](#page-52-0) [2013\)](#page-52-0). A adoção de aplicativos móveis, por exemplo, possibilita que intervenções terapêuticas sejam estendidas além das sessões tradicionais, permitindo um acompanhamento mais próximo e personalizado.

A relação intrínseca entre a Transformação Digital e o tema deste trabalho, reside na convergência de tecnologias digitais com as necessidades da prática clínica. De acordo com [Torous et al.](#page-52-1) [\(2020\)](#page-52-1), a aplicação de tecnologias digitais na psicologia tem o potencial de aumentar a eficiência dos atendimentos, melhorar a aderência dos pacientes ao tratamento e facilitar a coleta de dados comportamentais.

Portanto, a Transformação Digital no cenário psicológico não se trata apenas de adotar ferramentas tecnológicas, mas de reconhecer a oportunidade de repensar como os serviços são entregues e como as intervenções terapêuticas podem ser adaptadas às necessidades individuais. A criação do aplicativo proposto neste estudo é um exemplo concreto de como a Transformação Digital pode ser direcionada para aprimorar a prática clínica, expandir o acesso a cuidados de saúde mental e alinhar-se às demandas contemporâneas por intervenções inovadoras.

### <span id="page-16-0"></span>2.2 Técnicas da Terapia Cognitivo-Comportamental

A Terapia Cognitivo-Comportamental (TCC) é uma abordagem psicoterapêutica que se destaca por sua eficácia no tratamento de uma variedade de distúrbios psicológicos. Desenvolvida por Aaron T. Beck na década de 1960, a TCC baseia-se na premissa fundamental de que as cognições, emoções e comportamentos estão interconectados e influenciam mutuamente o bem-estar psicológico [\(BECK,](#page-50-2) [1979\)](#page-50-2).

Dentro do arcabouço da TCC, diversas técnicas são empregadas para promover a mudança cognitiva e comportamental, visando a melhoria da saúde mental do indivíduo. Dentre essas técnicas, destacam-se:

- a) Identificação e Reestruturação Cognitiva: A TCC enfatiza a identificação e a reestruturação de pensamentos disfuncionais, distorcidos ou negativos. Essa técnica visa alterar padrões de pensamento que contribuem para emoções negativas ou comportamentos prejudiciais [\(BECK,](#page-50-3) [2012\)](#page-50-3).
- b) Exposição Gradual: Utilizada principalmente no tratamento de transtornos de ansiedade, a exposição gradual consiste na exposição controlada e sistemática do indivíduo a situações temidas, permitindo a habituação e a redução da ansiedade associada [\(BARLOW,](#page-50-4) [2004\)](#page-50-4).
- c) **Técnicas de Relaxamento**: Integrando práticas de relaxamento, a TCC busca promover a consciˆencia do momento presente e o controle da resposta ao estresse. Essas técnicas são especialmente eficazes no manejo da ansiedade e do estresse crônico [\(KABAT-ZINN,](#page-51-3) [2023\)](#page-51-3).
- d) Tarefas Comportamentais: A atribuição de tarefas comportamentais específicas entre as sessões terapêuticas é uma estratégia comum na TCC. Essas tarefas visam promover a prática de novos comportamentos e a aplicação das habilidades

aprendidas no contexto da vida diária [\(NEENAN; DRYDEN,](#page-51-4) [2004\)](#page-51-4).

Ao integrar essas técnicas, a TCC busca não apenas aliviar sintomas imediatos, mas também promover mudanças duradouras nos padrões de pensamento e comportamento do indivíduo, contribuindo para uma melhoria na qualidade de vida.

As técnicas da TCC têm demonstrado sucesso em diversas condições psicológicas e emocionais, destacando sua versatilidade e eficácia [\(HOFMANN et al.,](#page-51-5) [2012\)](#page-51-5). No aplicativo móvel proposto para apoio psicológico, a integração de técnicas da TCC pode oferecer estratégias eficazes para os usuários lidarem com desafios emocionais. Funcionalidades que abrangem desde atividades de reestruturação cognitiva até tarefas comportamentais podem ser incorporadas, proporcionando aos usuários ferramentas práticas para gerenciar o estresse, a ansiedade e outros estados emocionais. A sinergia entre a abordagem tecnológica e as técnicas fundamentais da TCC pode potencializar a eficácia do tratamento, oferecendo suporte emocional personalizado e acess´ıvel. Para o trabalho em quest˜ao, foi utilizada como referência o trabalho de Conceição e Bueno [\(2020\)](#page-51-6), estudo em que lista de forma didática, atividades da TCC, o que auxiliou fortemente na concepção do aplicativo.

### <span id="page-17-0"></span>2.3 Processamento de Linguagem Natural

O Processamento de Linguagem Natural (PLN) representa uma disciplina interdisciplinar que busca capacitar os sistemas computacionais a compreender e interpretar a linguagem humana. A história do PLN remonta às tentativas iniciais de tradução automática na segunda metade da década de 1940, conforme documentado por [Weaver](#page-53-3) [\(1949\)](#page-53-3). Esses esforços pioneiros estavam diretamente ligados às iniciativas anteriores de quebra de códigos durante a Segunda Guerra Mundial. Do ponto de vista teórico, esses primeiros trabalhos em tradução automática fundamentaram-se em princípios de criptografia e teoria da in-formação, como delineado por [Shannon](#page-52-2) [\(1949\)](#page-52-2).

O ano de 1957 marcou um avan¸co significativo com os trabalhos relevantes de Chomsky no campo. Um marco particularmente notável dessa época foi o livro "Syntactic Structures" [\(CHOMSKY,](#page-51-7) [1957\)](#page-51-7), que introduziu a gramática generativa. A partir desse ponto, tornou-se mais evidente como os princípios linguísticos poderiam contribuir para o avanço da tradução automática.

O PLN apresenta diversas técnicas voltadas para a manipulação e transformação de documentos, sendo essenciais no pré-processamento de textos para a classificação de sentimentos. A compreensão da linguagem, tanto oral quanto escrita pode ser feita em diferentes níveis [\(JURAFSKY; MARTIN,](#page-51-8) [2000\)](#page-51-8), sendo eles morfológico, sintático e semântico. No nível morfológico se tem conhecimento da construção e dos componentes de palavras. Enquanto no sintático é o conhecimento das relações estruturais entre as palavras. Por fim, no semântico, se conhece o significado de palavras em sentenças.

Neste trabalho serão utilizadas técnicas pertencentes ao nível morfológico. Para tal, será realizado um pré-processamento dos dados por meio das seguintes técnicas:

- Remoção de *stopwords*: remoção de palavras conhecidamente de pouco valor semântico, como, por exemplo, o "de", "para", "por", "que", "em", "no", etc.
- Tokenização: como o próprio nome diz, divide o texto em unidades semântica chamadas de *tokens*, removendo caracteres separadores (espaços em branco, pontuações, quebras de linha).
- Lematização: ação de encontrar o lema de uma palavra, ou seja, a palavra em sua forma essencial. Por exemplo: "pensei", "pensando"e "pensado"derivam do lema "pensar".
- Etiquetação Morfossintática: também conhecida como part-of-speech ou apenas POS, é o processo de encontrar a classe gramatical de cada token presente, baseando no contexto em que aparece no texto.

### <span id="page-18-0"></span>2.4 Análise e Classificação de Sentimentos

Para alcançar a análise e classificação de sentimentos, existem duas abordagens possíveis, a de aprendizado de máquina e a léxica [\(TSYTSARAU; PALPANAS,](#page-52-3) [2012\)](#page-52-3).

A primeira abordagem, também conhecida como técnica supervisionada, recebe esse nome devido `a necessidade de uma etapa de treinamento de um classificador com dados rotulados. Esses dados já possuem um rótulo ou classificação, que, se tratando da an´alise de sentimentos, refere-se a uma polaridade. Embora nos estudos de an´alise de sentimentos predomine o uso de métodos supervisionados de aprendizagem, como classi-ficação e regressão [\(TAN; STEINBACH; KUMAR,](#page-52-4) [2005\)](#page-52-4), a elevada subjetividade presente nos textos demanda uma quantidade significativa de dados rotulados, implicando em um consumo considerável de tempo e esforço.

Devido a essa exigência, essa abordagem torna-se inviável para o trabalho em questão. Isso se deve à natureza ética envolvida na psicologia, onde a coleta desses dados seria completamente simulada, agravando ainda mais a complexidade do processo.

Já a abordagem léxica, dita não supervisionada, pois não precisa de dados rotula-dos e treinos para criação de um modelo (BENEVENUTO; RIBEIRO; ARAÚJO, [2015\)](#page-50-5). Dessa forma, essa técnica utiliza de dicionários léxicos de sentimento, onde os termos estão associados a um rótulo ou pontuação. Sendo essa uma de suas principais vantagens, pois não restringe a aplicação apenas ao contexto ao qual foi treinado.

Como observado, a abordagem mais pertinente para a pesquisa atual é a léxica. Será utilizada essa abordagem com o propósito de identificar as polaridades das palavras nas sentenças e, posteriormente, apresentá-las ao psicólogo por meio de uma nuvem de palavras, onde as cores representarão suas respectivas polaridades. As polaridades utilizada neste trabalho foram -1 para negativa, 1 para positiva e 0 para neutra

# <span id="page-19-0"></span>2.5 Dicionários de Sentimentos e Abordagem Multilingue

Um dicionário de sentimentos amplamente utilizado é o SentiWordNet [\(BACCIANELLA;](#page-50-6) [ESULI; SEBASTIANI,](#page-50-6) [2010\)](#page-50-6). Nesse recurso, cada entrada consiste em um objeto (seja uma palavra ou expressão, considerando sua morfossintaxe), acompanhado por pontuações numéricas positivas e negativas, também conhecida como polaridade. Sua criação envol-veu o uso do WordNet [\(FELLBAUM,](#page-51-9) [1998\)](#page-51-9), que combina um léxico genérico com um Thesaurus (livro que apresenta listas de palavras agrupada por sinônimos). O WordNet contém palavras em inglês, agrupadas em conjuntos de sinônimos chamados synsets, e fornece informações adicionais.

O Sentilex-PT [\(SILVA; CARVALHO; SARMENTO,](#page-52-5) [2012\)](#page-52-5) é um léxico para a língua Portuguesa de Portugal. Ele consiste em 6.321 lemas, todos masculinos e no singular, acompanhados por mais 25.406 formas flexionadas. Além de outras informações, cada entrada inclui uma polaridade (positiva, negativa ou neutra) e detalhes sobre como essa polaridade foi atribuída, seja manualmente ou por meio de uma ferramenta de anotação desenvolvida pela mesma equipe responsável pela criação do dicionário.

Para analisar emoções além da polaridade, existe o EmoLex [\(MOHAMMAD;](#page-51-10) [TURNEY,](#page-51-10) [2013\)](#page-51-10), um léxico originado no Amazon Mechanical Turk. Cada entrada está vinculada a oito sentimentos fundamentais definidos por [Plutchik](#page-52-6) [\(1980\)](#page-52-6), como alegria, tristeza, nojo, surpresa, medo, confiança, antecipação e irritação. A construção da base do Emolex tamb´em utilizou termos do Thesaurus e palavras do General Inquirer e do Wordnet.

Em geral, a análise de texto e sentimentos são escassos em línguas diferentes do Inglês. Para o Português, tem o já citado Sentilex-PT, o qual não possui um bom desempenho se tratando do Português do Brasil [\(TUMITAN; BECKER,](#page-52-7) [2014\)](#page-52-7).

Entretanto, existem estudos que afirmam que a tradução automática é uma técnica madura para a análise de sentimentos [\(BALAHUR; TURCHI,](#page-50-7) [2014;](#page-50-7) [BECKER;](#page-50-8) [MOREIRA; SANTOS,](#page-50-8) [2017;](#page-50-8) [SANTOS,](#page-52-8) [2016\)](#page-52-8). Nesse sentido, um outro estudo feito por [Santos, Becker e Moreira](#page-52-9) [\(2014\)](#page-52-9) realizou uma comparação entre tradução do *corpus* (termo utilizado para definir o texto que será analisado) ou a tradução do dicionário. Neste projeto, os textos foram escritos em Português do Brasil e o dicionário em Inglês. Como resultado da comparação, a tradução do *corpus* para o Inglês teve melhor desempenho por conta do contexto que os textos possuem, diferente do dicionário, que apresenta apenas as palavras.

Na presente pesquisa, é utilizado o dicionário SentiWordNet a fim de obter a polaridade das palavras que serão previamente traduzidas para o Inglês, à medida que são inseridas no aplicativo pelos usuários.

## <span id="page-21-0"></span>3 Trabalhos Relacionados

Dentre os trabalhos relacionados analisados, destaca-se o estudo de [Silva et al.](#page-52-10) [\(2020\)](#page-52-10), que explora um rastreador de sintomas da COVID-19. Para isso, foi desenvolvido um robô denominado Sintomatic, que utiliza uma rede neural treinada com dados provenientes do pacote SciSpacy, implementado em Python e que inclui modelos de spaCy [\(HONNIBAL;](#page-51-11) [MONTANI,](#page-51-11) [2017\)](#page-51-11) para o processamento de textos biomédicos, científicos e clínicos. Esse robô é capaz de identificar, por meio do Processamento de Linguagem Natural, os sintomas com base nas mensagens trocadas entre o *chatbot* e o paciente, classificando-os em níveis de criticidade da sa´ude (verde, amarelo ou vermelho). Ap´os essa triagem, o paciente pode ser direcionado adequadamente para uma tele-consulta com um profissional de saúde. Conclui-se que, ansiedade, angústia e tristeza foram sentimentos frequentes em pacientes positivos ou não para COVID19. Além disso, reconheceu novos padrões de sintomas causados por SARS-COV-2.

No estudo conduzido por [Silva, Silva e Herrera](#page-52-11) [\(2018\)](#page-52-11), foi realizada uma análise dos sentimentos dos alunos em Instituições de Ensino Superior (IES). Para isso, foram empregados tweets relacionados a duas IES, uma p´ublica e outra privada, a fim de monitorar o estado emocional dos estudantes devido à prevalência de casos de depressão no meio universitário. Este trabalho considerou as seis emoções identificadas por [Ekman](#page-51-12) [\(1992\)](#page-51-12) (alegria, desgosto, medo, raiva, surpresa e tristeza). Na abordagem de processamento de linguagem natural (PLN) e an´alise de sentimentos, foi adotada uma metodologia de aprendizado de máquina. Uma base de dados rotulados para cada uma das seis emoções mencionadas foi utilizada para treinar e testar o classificador. Para verificar a acurácia do algoritmo, foi utilizada uma matriz de confus˜ao e obteve uma taxa de acerto de 33%. Devido ao baixo valor de acerto, mudou apenas para dois sentimentos (alegria e tristeza) para validar se a quantidade de classes influˆencia nos resultados. Com isso, obtiveram um valor de 71%, valor ainda baixo, levando a crer que o dados de treinamento estivessem com ruídos que levaram ao mau treinamento do classificador.

Em [Blaz](#page-50-9) [\(2017\)](#page-50-9), é abordado o PLN e Análise de sentimentos em tíquetes de su-

porte, na área de TI. Para gerenciar a prioridade de tíquetes a depender de como o usuário está se sentindo, de acordo como escreve na descrição do problema. Esta pesquisa utilizou a abordagem léxica combinando diversos dicionários, como os já citados SentiWordNet e o EmoLex (citado no trabalho como NRC), apenas considerando as seis emoções de [Ekman](#page-51-12)  $(1992)$ . Além destes dois, também foi utilizado uma expansão de ANEW [\(BRADLEY;](#page-50-10) [LANG,](#page-50-10) [1999\)](#page-50-10), dicionário voltada para emoções. E por fim, criou-se outro dicionário de domínio, contento expressões utilizadas frequentemente na área de TI. Foram obtidos resultados positivos na classificação da polaridade dos tíquetes, em especial os neutros e positivos. Foi encontrado  $5\%$  de tíquetes negativo e  $10\%$  de positivos, valores muito pr´oximos do esperado.

No estudo conduzido por [JUNIOR](#page-51-13) [\(2017\)](#page-51-13), é explorada a criação do Beck, um chatbot com foco em interações com adolescentes de 15 a 18 anos que enfrentam depressão ou buscam conhecimento para preveni-la. Os di´alogos desenvolvidos foram fundamentados na Terapia Cognitivo-Comportamental (TCC), uma abordagem aplicável não apenas à depressão, mas também a outros transtornos. Para viabilizar essa proposta, empregou-se o ChatScript, uma linguagem de desenvolvimento de chatbots baseada em Processamento de Linguagem Natural (PLN). Foi constru´ıda base de sinˆonimos e palavras associadas, composta por aproximadamente 3000 termos, com o intuito de facilitar na identificação de padrões na entrada do usuário. Em seguida, realizou-se uma busca por palavraschave e a recuperação de respostas padrão previamente cadastradas na base de diálogos. Apesar de não terem realizado uma avaliação do desempenho do Beck com adolescentes diagnosticados com depressão, os resultados indicaram uma elevada aceitação por parte dos usuários, com 85,94% dos adolescentes expressando satisfação com o desempenho do Beck.

Seguindo na mesma linha de trabalhos que utilizam TCC, o MoodGYM se destaca como um programa interativo de autoajuda acess´ıvel gratuitamente online [\(CHRISTEN-](#page-51-14)[SEN; GRIFFITHS,](#page-51-14) [2017\)](#page-51-14). Estruturado em cinco módulos cuidadosamente organizados, aborda temas cruciais, como sentimentos, pensamentos, reestruturação, relaxamento e relacionamentos. Essa sequência planejada tem como objetivo proporcionar uma aprendizagem eficaz e garantir que os usuários absorvam conteúdo relevante sobre técnicas de mudança de comportamento [\(SCHUELLER; STILES-SHIELDS; YAROSH,](#page-52-12) [2017\)](#page-52-12). O MoodGYM utiliza diagramas e exercícios para transmitir elementos fundamentais da TCC, juntamente com técnicas de relaxamento e meditação. Sua eficácia no tratamento e redução dos sintomas de depressão foi corroborada por estudos, como os conduzidos por [Cai et al.](#page-50-11) [\(2015\)](#page-50-11) e [Clarke, Kuosmanen e Barry](#page-51-15) [\(2015\)](#page-51-15).

O próximo nessa linha é o *Beating the Blues*, abordagem que foca no tratamento de pessoas com estresse, ansiedade e depressão [\(BTB,](#page-50-12) [2017\)](#page-50-12). Também baseado na TCC, o sistema é composto por oito sessões, cada uma com aproximadamente uma hora de duração, com o propósito de auxiliar o usuário na compreensão da conexão entre seus pensamentos e como estes influenciam seus sentimentos e comportamentos. Durante essas sessões, o sistema instrui estratégias e habilidades para a vida, capacitando o usuário a enfrentar o futuro com confiança. Disponível na internet, o sistema não é gratuito e pode ser utilizado de forma independente ou com a orientação de um terapeuta. O National Institute for Health and Care Excellence (NICE) publicou estudo apresentando a efetividade deste sistema para o tratamento da depressão [\(NICE,](#page-52-13) [2013\)](#page-52-13).

## <span id="page-24-0"></span>4 Material e Métodos

## <span id="page-24-1"></span>4.1 Tecnologias Utilizadas no Desenvolvimento

Na camada do cliente, dentre as várias opções disponíveis para o desenvolvimento de aplicativos móveis, destacam-se atualmente três métodos amplamente utilizados. O primeiro ´e o m´etodo nativo, que envolve o desenvolvimento direto para os sistemas operacionais Android, da Google, e iOS, da Apple, utilizando tecnologias específicas para cada caso. O segundo é o método  $WebView$ , que consiste em renderizar uma página de navegador em um aplicativo instalado no celular. Por fim, temos o método híbrido, que utiliza tecnologias capazes de desenvolver aplicativos multiplataforma com um único código-fonte, gerando executáveis para Android e iOS ao final do processo.

Embora o método nativo ofereça um desempenho superior devido ao acesso direto aos recursos nativos do dispositivo, sua desvantagem reside na necessidade de criar dois c´odigos-fonte distintos para atender `as arquiteturas de ambos os sistemas operacionais [\(WAREN´](#page-53-4) , [2016\)](#page-53-4), tornando o desenvolvimento mais complexo e custoso. Por outro lado, o método WebView, ao contrário do nativo, é menos performático devido à necessidade de usar um aplicativo intermediário para acessar as funções nativas do aparelho [\(BEZERRA;](#page-50-13) [SCHIMIGUEL et al.,](#page-50-13) [2016\)](#page-50-13). O método híbrido, ao ser capaz de gerar executáveis para ambas as plataformas, combina a eficiência dos recursos nativos do dispositivo com a prati-cidade do código único, tornando-se uma alternativa mais rápida e econômica [\(ARAUJO,](#page-50-14) [2019\)](#page-50-14).

Devido às facilidades oferecidas pelo método híbrido, diversos *frameworks* e bibliotecas surgiram no mercado para facilitar o desenvolvimento m´ovel, incluindo React Native, Xamarin, Flutter, Vue Native, entre outros. O React Native, uma biblioteca de código aberto lançada pela Meta (Facebook) em 2015, foi criado para simplificar o desenvolvimento para as plataformas Android e iOS. Ele realiza essa tarefa convertendo o c´odigo escrito em JavaScript para as linguagens nativas de ambos os sistemas operacio-nais de dispositivos móveis [\(OCCHINO,](#page-52-14) [2015\)](#page-52-14). Devido à sua natureza contemporânea e `a capacidade de facilitar o desenvolvimento m´ovel, escolhemos utilizar esta ferramenta no projeto apresentado.

Na camada de servidor do aplicativo é gerenciada pela plataforma Node.js. Essa escolha se justifica pela capacidade do Node.js de lidar com operações assíncronas de maneira eficiente, garantindo um desempenho ágil para a comunicação entre o aplicativo e o servidor. Além disso, a vasta gama de módulos disponíveis na biblioteca npm (Node Package Manager) facilita a implementação de funcionalidades específicas do servidor, promovendo uma arquitetura escalável e de fácil manutenção.

Em uma segunda aplicação no servidor, um código em Python é responsável por conduzir todo o processo de processamento de linguagem natural e análise de sentimentos. Para essa tarefa, optou-se pelo uso do pacote Natural Language Toolkit (NLKT), que inclui métodos para o pré-processamento de texto, como tokenização, lematização e etiquetagem morfossintática.

O MongoDB foi selecionado como o banco de dados para armazenar os dados do aplicativo devido `a sua natureza NoSQL e `a flexibilidade que oferece. Como o aplicativo requer uma manipulação ágil e dinâmica de dados relacionados ao estado emocional dos usu´arios, a estrutura orientada a documentos do MongoDB permite uma modelagem de dados mais adaptável e escalável em comparação com os bancos de dados relacionais tradicionais. Isso é fundamental para a eficácia da abordagem de Processamento de Linguagem Natural proposta neste trabalho, permitindo uma fácil adaptação às nuances emocionais identificadas durante a interação dos usuários. Vale ressaltar que, por conta da ´etica envolvida no ramo da psicologia, os dados que ser˜ao armazenados s˜ao extremamente sensíveis, dessa forma, o banco de dados terá que ser inteiramente criptografado, para que nem o gestor do banco tenha acesso a essas informações.

A estrutura do servidor e do banco de dados será implementada nos serviços em nuvem da AWS, uma divisão da Amazon que oferece infraestrutura para aluguel. Conforme apresentado na Figura [4.1,](#page-26-1) a aplicação destinada a dispositivos móveis será desenvolvida utilizando React Native. Essa aplicação se comunicará com a aplicação Node is por meio do protocolo HTTP, necessitando ser direcionada para o serviço denominado API Gateway, responsável pelo encaminhamento das requisições. A aplicação

<span id="page-26-1"></span>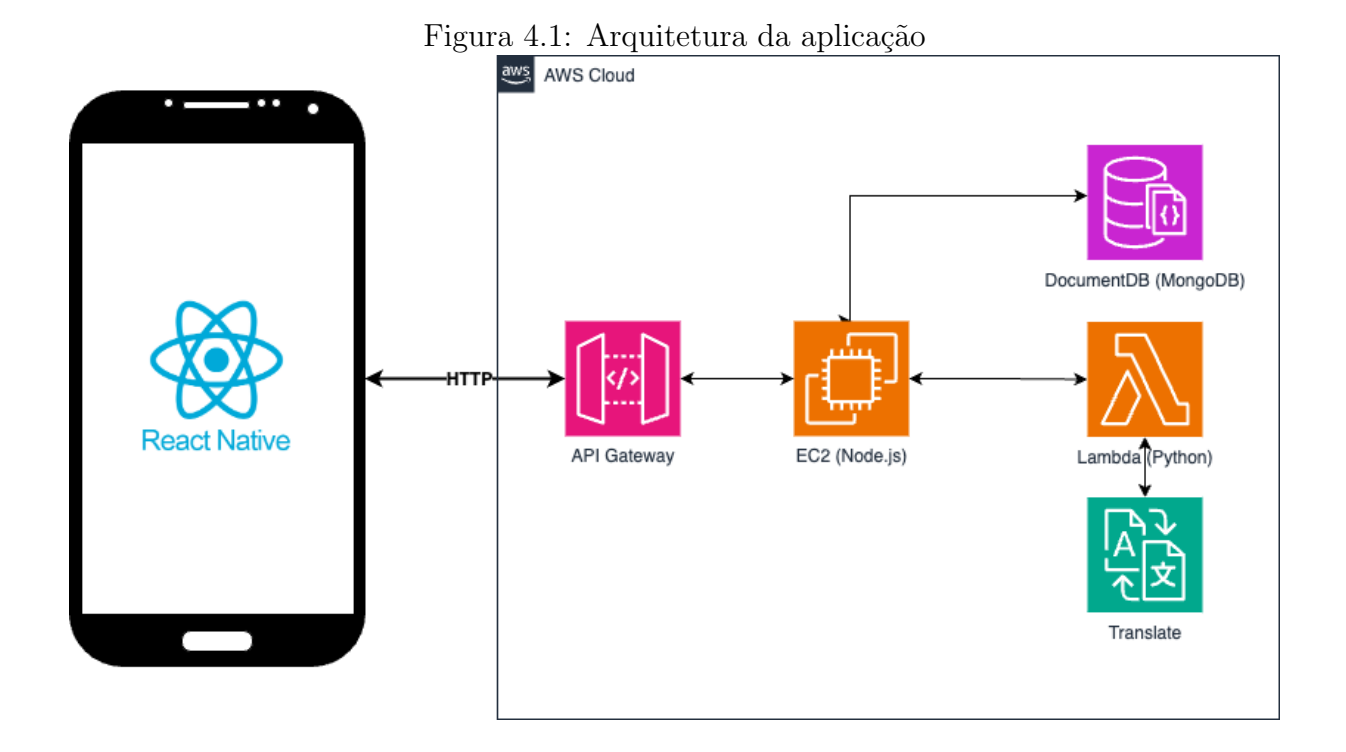

Node is será hospedada em uma instância EC2, uma máquina virtual que estabelecerá comunicação com o DocumentDB, um serviço encarregado de gerenciar um banco de dados NoSQL compatível com MongoDB. Além disso, a aplicação Node.js interagirá com a função lambda, escrita em Python, encarregada do processamento da linguagem natural e análise de sentimentos. Por fim, o serviço Translate, também proveniente da AWS, é responsável pela tradução do Português para o Inglês.

A combinação dessas tecnologias cria uma base sólida para o desenvolvimento do aplicativo, garantindo não apenas eficiência operacional, mas também a flexibilidade necessária para integrar futuras melhorias e avanços tecnológicos na área de saúde mental.

### <span id="page-26-0"></span>4.2 Processamento de Linguagem Natural

A abordagem deste trabalho consiste em criar uma nuvem de palavras, uma representação visual em que o tamanho de cada palavra reflete sua frequência no texto. Cada palavra na nuvem pode ser destacada por três cores distintas: verde para polaridade positiva, vermelho para polaridade negativa e cinza para palavras neutras.

Para a elaboração do algoritmo de processamento, optou-se pela linguagem Python, por conta da grande quantidade de recursos dispon´ıveis nesta linguagem para o PLN.

Utilizou-se o pacote Natural Language Toolkit (NLKT), que inclui uma ampla gama de métodos para realizar o pré-processamento e processamento do texto. O dicionário de sentimentos utilizado foi o SentiWordNet, que possui palavras em inglês, por isso a necessidade de se traduzir o texto, já que o usuário utilizará português.

Inicialmente, cada texto seria traduzido integralmente para o inglês antes de passar pelo processamento e an´alise. No entanto, essa abordagem pode resultar na perda da relação entre as palavras em português e inglês, sendo crucial manter essa associação, uma vez que as palavras presentes no SentiWordNet estão em inglês e todas as palavras digitadas pelo usuário precisam ser apresentadas na nuvem em português. Dessa forma, a tradução dos *tokens* será feita individual e sequencialmente, a medida que aparecem na frase.

O pseudoc´odigo apresentado no Algoritmo [1](#page-31-1) incorpora conceitos fundamentais do Python, como o uso de Tuplas. Estas consistem em sequências de elementos agrupados em uma única estrutura. Por exemplo, uma tupla de dois elementos contendo nome e idade de uma pessoa seria representada da seguinte maneira:

#### (Nome, Idade)

Outro conceito, não exclusivo do Python, é a estrutura de dados conhecida como dicion´ario. Trata-se de uma maneira de armazenar valores estruturados para facilitar sua manipulação. O dicionário é comumente visualizado por meio de chaves, dentro das quais há uma lista de registros no formato chave-valor. Geralmente, a chave é um elemento textual, enquanto o valor pode assumir qualquer forma, como texto, lista, operadores lógicos, entre outros. A representação desta estrutura é a seguinte:

```
{
    "chave1": "valor1",
    "chave2": 2,
}
```
Para entendimento do algoritmo [1](#page-31-1) é necessário ter conhecimento de algumas funções que foram utilizadas:

- $\bullet$  tokenizador(): função que realiza o processo de tokenização dado um texto recebido por parˆametro, retornando uma lista de palavras.
- lematizador(): função que busca a palavra em sua forma essencial.
- filtrar $StopWords()$ : como o próprio nome diz, remove todas as stopwords de uma lista de palavras e retorna a lista filtrada.
- $tradutor()$ : responsável por traduzir o texto do português para o inglês. Internamente essa função irá invocar o serviço Translate da AWS, como mostrado na Figura [4.1.](#page-26-1)
- *etiquetadorMorfossintatico*(): responsável por etiquetar todos os *tokens* presentes no texto. Recebe por parâmetro uma lista de *tokens* e retorna uma lista de tuplas, em que o primeiro elemento é o *token* e o segundo a etiqueta. Vale ressaltar que na implementação, o NLTK retorna as classes gramaticais em letras, como "JJ"ou "VB", para ficar mais didático, será utilizada as classes gramaticais do português.

<span id="page-28-0"></span>Figura 4.2: Fluxograma da execução do algoritmo

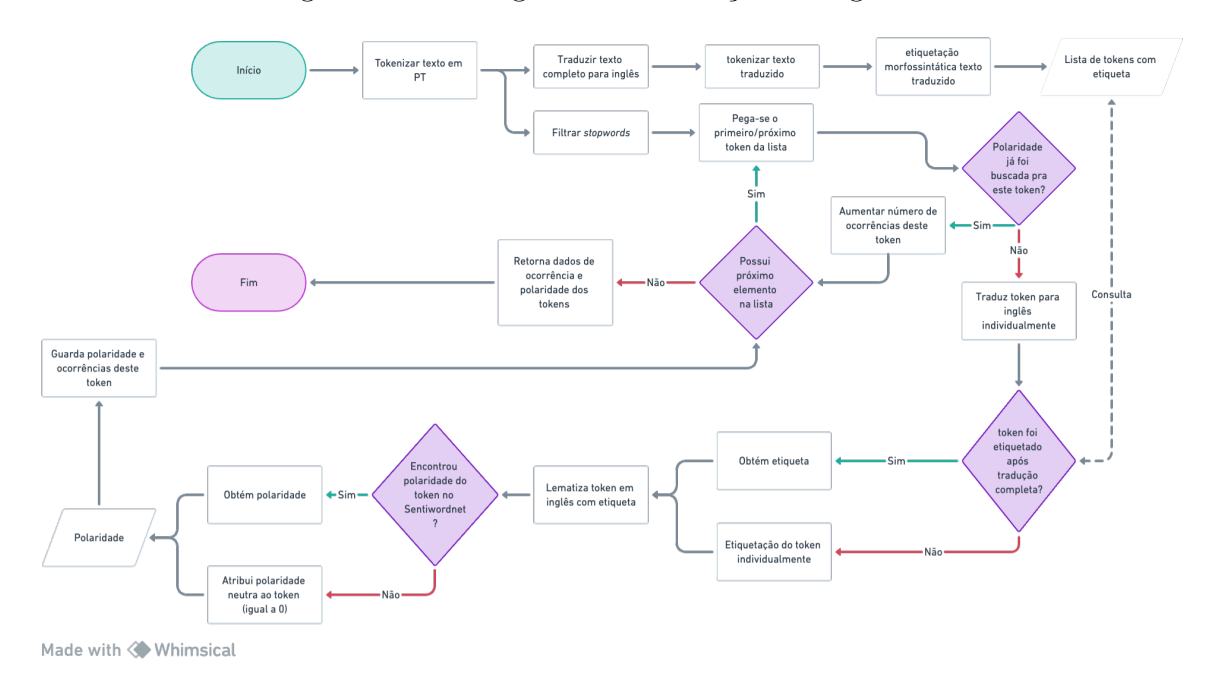

O fluxograma apresentado na Figura [4.2](#page-28-0) apresentar a execução do algoritmo em um outra perspectiva, que começa pela entrada, o texto (do tipo *string*), que pode ser enviado por partes ou integralmente. Inicialmente, realiza-se a tokenização do texto

em português, convertendo-o em uma lista de palavras, incluindo vírgulas, pontos, entre outros. Por exemplo, se o texto enviado for "Apesar dos problemas, me sinto melhor.", a tokenização resultará na seguinte lista:

```
["Apesar", "dos", "problemas", ",", "me", "sinto", "melhor", "."]
```
Imediatamente após a etapa de tokenização, procederemos à filtragem das stopwords, ou seja, à remoção de palavras de baixo valor semântico. Utilizando a lista obtida anteriormente, a lista resultante após a filtragem será a seguinte:

```
["Apesar", "problemas", "me", "sinto", "melhor"]
```
Posteriormente, ocorre a tradução para o inglês do texto fornecido como parâmetro, resultando na seguinte expressão: "Despite the problems, I feel better.". A tradução completa do texto foi executada para permitir que o etiquetador morfossint´atico identifique as etiquetas contextualmente, aumentando assim sua precisão. O processo de tokenização e etiquetagem do texto em inglês é executado nas linhas 5 e 6 do algoritmo, culminando, ao final, no seguinte resultado:

```
[("Despite", "Preposição"), ("problems", "Substantivo"),
("feel", "Verbo"), ("better", "Advérbio")]
```
Após isso, na linha 7, é declarada o dicionário de retorno, que guardará os tokens encontrados no texto com a frequência e polaridade associada. Este dicionário terá como chave o *token* em português e o valor será uma tupla, sendo o primeiro elemento a frequência e o segundo a polaridade (representada por  $-1$ ,  $0 \in 1$ , sendo negativa, neutra e positiva, respectivamente) usando o exemplo acima para demonstrar essa estrutura, teria a seguinte forma:

```
{
    "apesar": (1, 0)}
```
O próximo passo envolve percorrer a lista de *tokens* em português. Para cada token, verifica-se se já está presente no dicionário de retorno. Caso esteja, não é necessário

procurar novamente a polaridade; basta incrementar o número de ocorrências. Se o token não estiver presente, inicia-se traduzindo-o para o inglês. Em seguida, verifica-se se o token traduzido está na lista de tokens em inglês com etiquetas, localizada na linha 6. Essa verificação é essencial, pois a etiquetagem da frase completa oferece maior precisão, mas pode haver desconex˜ao ao traduzir a palavra isoladamente. Para contornar isso, se a palavra n˜ao estiver na lista, realiza-se a etiquetagem isolada, conforme descrito nas linhas 18 e 19.

Com esses dados, o próximo passo é realizar a lematização dos *tokens* em inglês, uma vez que o dicion´ario SentiWordNet armazena as palavras em sua forma essencial. O processo de lematização pode ser encontrado na linha 21. Após obter o lema, verifica-se se ele está presente no dicionário. Se estiver, busca-se a polaridade; caso contrário, atribui-se a polaridade neutra (0) ao token. Finalmente, adiciona-se um novo registro ao dicion´ario de retorno, contendo o *token* em português, a polaridade recém-encontrada e a ocorrência, que é igual a 1, já que é a primeira ocorrência.

Ao final da execução, o dicionário gerado é retornado. Conforme o exemplo, ao final, esse dicionário apresentará a seguinte estrutura:

```
"apesar": (1, 0),
"problemas": (1, -1),
"me": (1, 0),
"sinto": (1, 0),
"melhor": (1, 1),
```
{

}

Como evidenciado no exemplo de retorno acima, todas as palavras possuem a mesma contagem de ocorrências, resultando em um tamanho de fonte uniforme na nuvem de palavras. A diferencia¸c˜ao entre elas ocorre com base na polaridade. As palavras "apesar", "me"e "sinto"são destacadas em cinza por serem neutras. Por outro lado, "problemas" e "melhor" são apresentadas em vermelho e verde, respectivamente. Esta distinção é claramente observada na nuvem gerada, conforme exemplificado na Figura [4.3.](#page-31-0)

<span id="page-31-0"></span>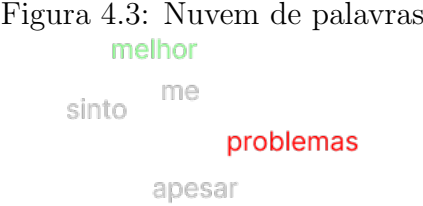

Na coleta de dados dos usuários, serão empregadas duas estruturas principais: tabela e campo de texto livre. Quando se trata de uma tabela, os textos inseridos nas linhas não apresentam uma conexão entre si, contudo, serão concatenados para uma an´alise completa da atividade. Em contrapartida, no caso do campo de texto livre, n˜ao há a necessidade dessa concatenação, visto que é representado por uma única *string*.

<span id="page-31-1"></span>Conforme evidenciado no algoritmo, o cálculo de ocorrências é realizado para uma única sentença fornecida. Caso seja necessário processar mais de uma sentença separadamente, cabe ao código que invoca (nesse caso, o servidor em Node.js) a responsabilidade de manter os registros de todas as sentenças e, ao final, realizar a combinação geral. Essa combinação pode ser armazenada no banco de dados para evitar o recálculo completo. Com os dados agrupados e as ocorrências calculadas conforme o período desejado, a etapa seguinte envolve o envio dessas informações para a aplicação no dispositivo móvel, para a construção da nuvem de palavras.

<span id="page-32-0"></span>

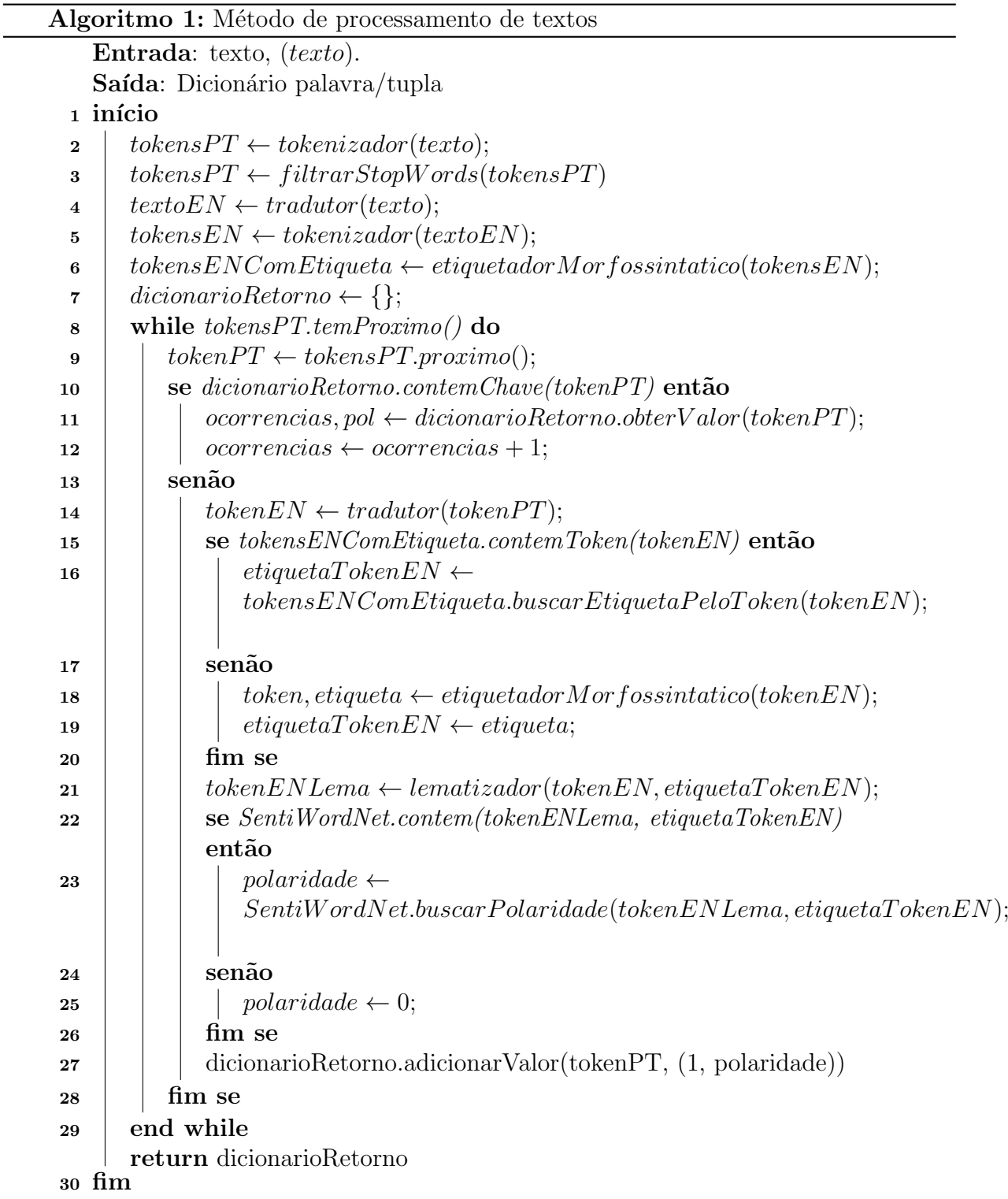

## <span id="page-33-0"></span>4.3 Modelagem do Aplicativo CuidaMente

<span id="page-33-1"></span>Para a prototipação do CuidaMente, foi decidido utilizar a plataforma Figma, para criar um protótipo de alta fidelidade. Essa abordagem visa orientar o desenvolvimento e avaliar os fluxos do aplicativo.

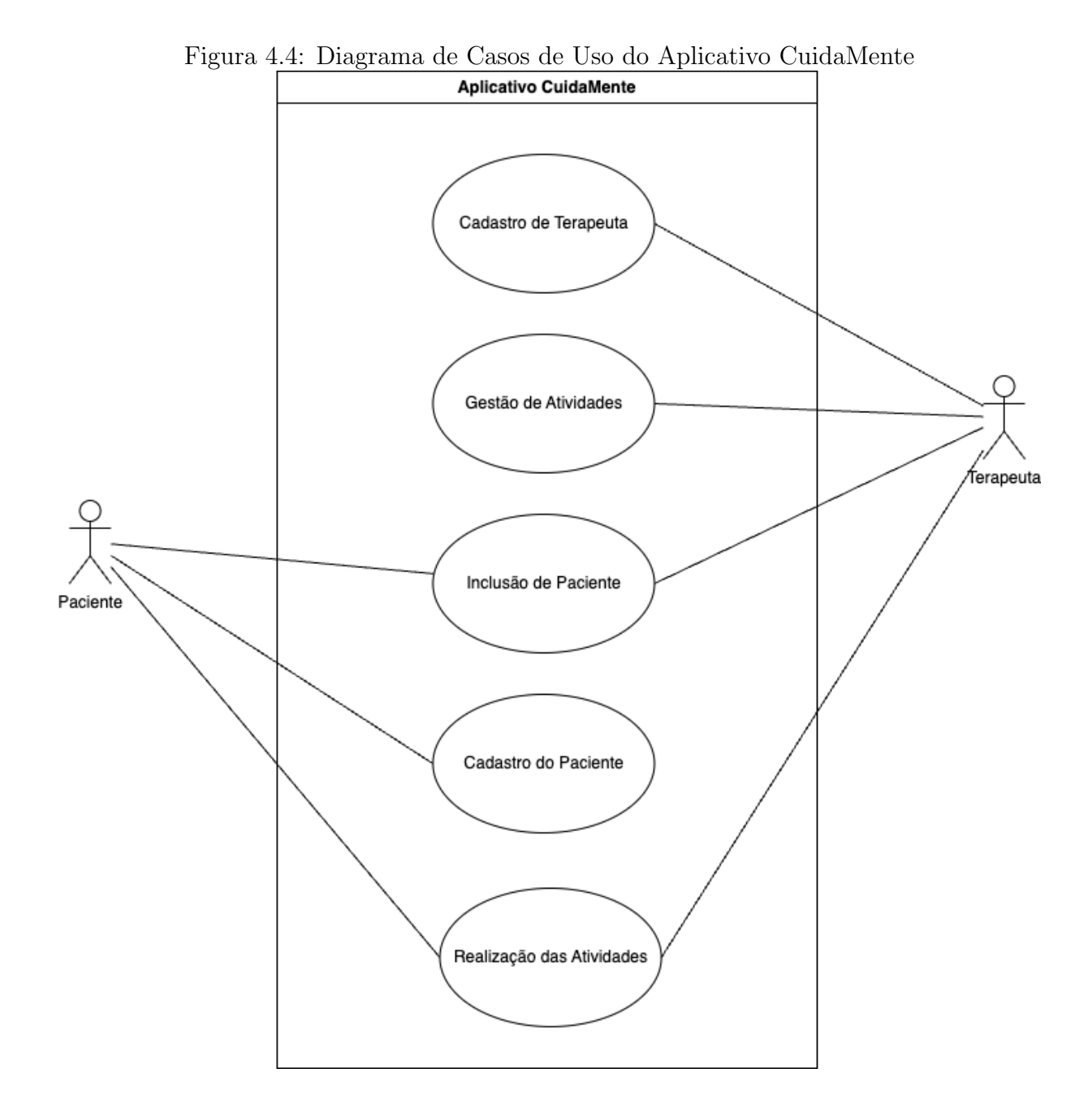

Como apresentado no diagrama de casos de uso da Figura [4.4,](#page-33-1) o aplicativo foi concebido para dois tipos distintos de usuários: o terapeuta, encarregado de gerir pacientes, criar e atribuir atividades a eles, e visualizar os resultados das tarefas; e o paciente, responsável por executar as tarefas atribuídas e decidir se deseja compartilhá-las com seu terapeuta.

A Figura [4.5](#page-34-1) apresenta a tela de Login, comum a ambos os tipos de usuário. Para acessar o aplicativo, é suficiente inserir o e-mail e a senha ou utilizar a opção de login com o Google, dispon´ıvel na parte inferior da tela.

<span id="page-34-1"></span>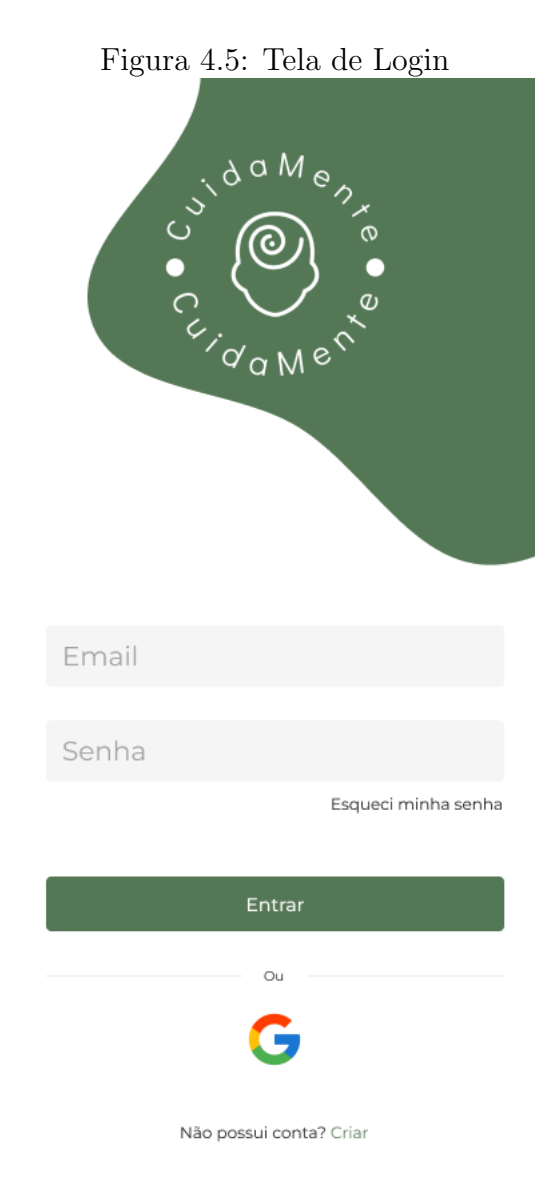

<span id="page-34-0"></span>4.3.1 Usuário Terapeuta

Explorando com mais detalhes o fluxo do terapeuta, logo após a tela de login, o usuário será conduzido para a *Home*. Conforme ilustrado na Figura [4.6,](#page-35-0) essa tela oferecerá atalhos para recursos adicionais, como agenda e controle financeiro, que n˜ao s˜ao abordados neste trabalho e serão considerados em fases subsequentes. Além dessas funcionalidades, exibirá também uma área dedicada às atividades recentemente concluídas por seus pacientes, proporcionando facilidade no acesso a essas informações.

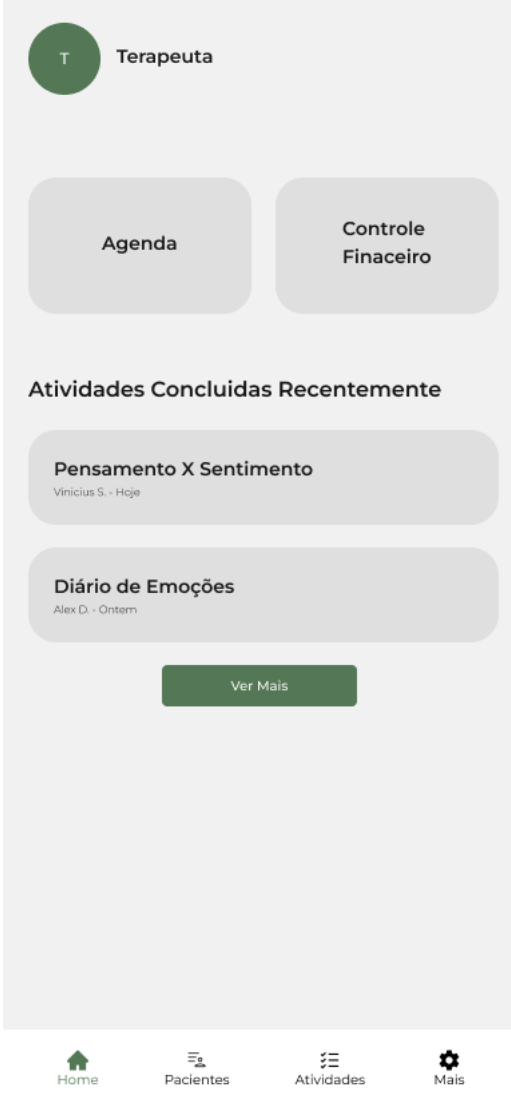

#### <span id="page-35-0"></span>Figura 4.6: Home do Terapauta

Ao acessar a página dos pacientes através do menu na borda inferior da tela, o terapeuta será direcionado para a interface ilustrada na primeira imagem da Figura [4.7.](#page-37-0) Nesta seção, é possível adicionar um novo paciente ao pressionar o botão com o símbolo "+" no canto superior direito. Ao fazer isso, a segunda tela será exibida, fornecendo informações sobre como adicionar um paciente. Após inserir os dados necessários e pressionar o botão "Adicionar", a terceira tela surgirá, exibindo uma mensagem de sucesso e informando que as instruções de acesso ao aplicativo foram enviadas para o e-mail do paciente, previamente fornecido no campo de e-mail do passo anterior.

Retornando o foco para a lista de pacientes, o terapeuta poderá visualizar seus pacientes e seus respectivos status. Se estiver "Ativo", significa que o paciente seguiu todas as instruções do e-mail corretamente e já possui acesso ao aplicativo. Se estiver marcado como "Convidado", o paciente recebeu o e-mail, mas ainda n˜ao iniciou o processo. Em caso de status "Pendente", o paciente começou o processo, mas não o concluiu. Por fim, o paciente pode optar por desconectar do terapeuta a qualquer momento, refletindo o status como "Saiu".

No desdobramento do fluxo, ao clicar em um paciente ativo, o terapeuta será redi-recionado para a página conforme a Figura [4.8.](#page-39-0) Essa página apresenta três abas, sendo a primeira dedicada a exibir dados do paciente, como idade, sexo, entre outras informações. A segunda seção dessa aba exibe a nuvem de palavras do paciente, permitindo filtragem por tempo e evidenciando as palavras mais frequentemente utilizadas no período selecionado. Na imagem apresentada, o filtro de "1 Dia"foi aplicado, destacando as palavras utilizadas em todas as atividades concluídas nas últimas 24 horas. Nesse exemplo fictício, ´e not´avel o destaque para a palavra "Estou", e observa-se um n´umero significativo de palavras com polaridade negativa e nenhuma com polaridade positiva.

Na segunda aba (segunda e terceira tela da Figura [4.8\)](#page-39-0), o terapeuta gerencia as atividades do paciente. Ao clicar no botão com o símbolo "+", surge o menu na terceira tela, onde o terapeuta pode criar uma nova atividade ou atribuir uma já existente, seja criada por ele ou por outros terapeutas. A atribuição de atividades existentes abre possibilidades, como a criação de um hub de atividades, onde o terapeuta pode ou não publicar suas atividades para que outros as importem. Dada a complexidade envolvida,

<span id="page-37-0"></span>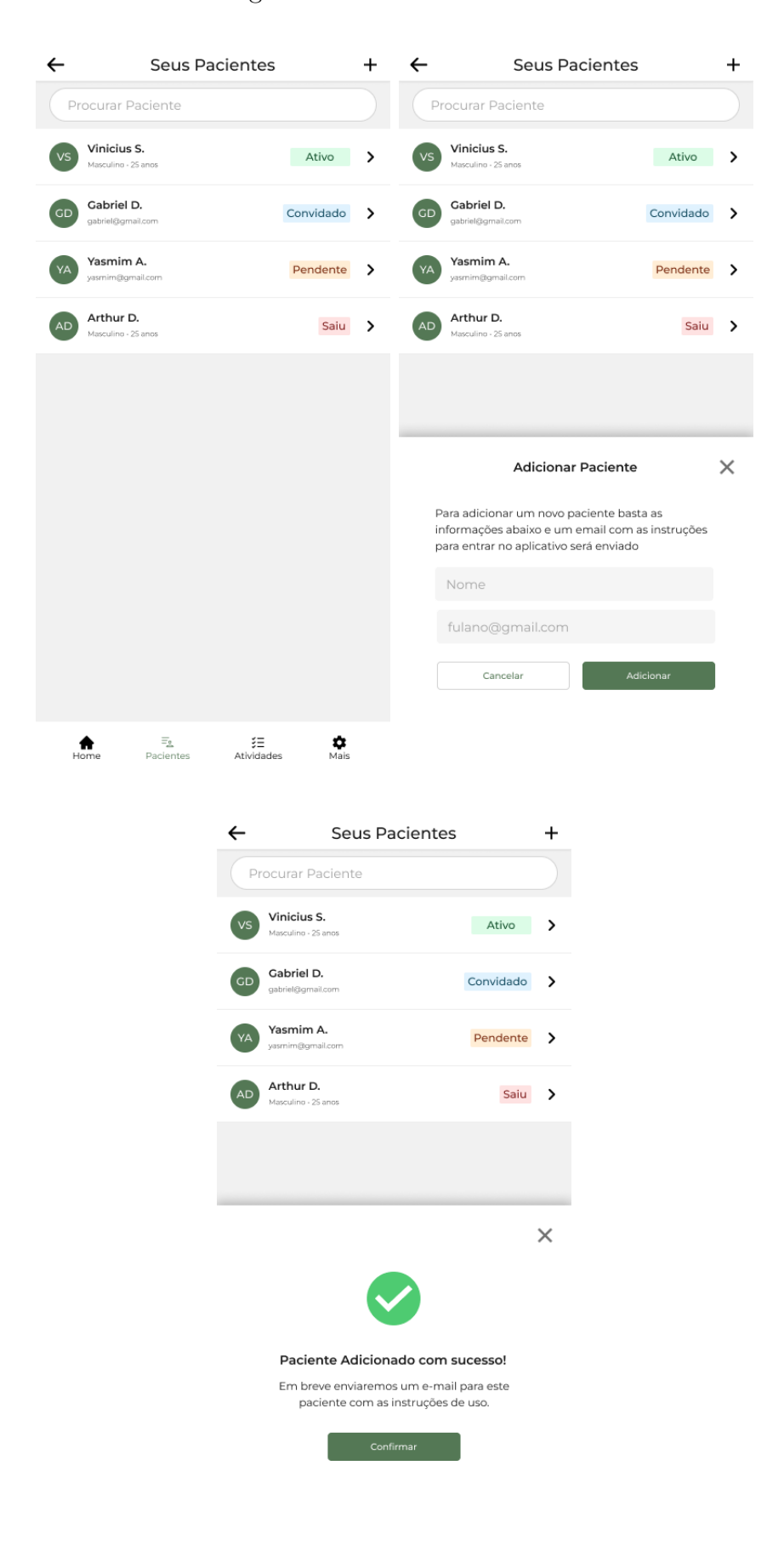

Figura 4.7: Tela de Pacientes

este trabalho se concentrará apenas na adição de uma atividade já existente, criada pelo próprio terapeuta.

Na terceira aba (quarta tela da Figura [4.8\)](#page-39-0), encontra-se essencialmente o histórico de todas as atividades concluídas pelo paciente, disponibilizadas para visualização pelo terapeuta, caso contrário, não apareceriam nessa listagem.

No processo de criar uma nova atividade, o usuário será direcionado para a página ilustrada na Figura [4.9](#page-40-0) e seguirá as instruções para preenchimento das informações da atividade, como t´ıtulo e objetivos. Durante a montagem do exemplo, ao clicar no bot˜ao "Adicionar Exemplo", dois novos botões surgirão, um para adicionar uma tabela e outro para adicionar um campo de texto livre. Ao inserir essas informações, a atividade criada será fundamentada no exemplo selecionado. Se for uma tabela, uma tabela será exibida na página da atividade, apenas com os cabeçalhos preenchidos na montagem do exemplo, serão exibidos. No caso de um campo de texto livre, a atividade terá apenas um campo de texto vazio. Essa explicação antecede o botão de criação, permitindo que o usuário compreenda completamente o fluxo.

Voltando a aba de atividades, na Figura [4.8,](#page-39-0) dentro da página do paciente, outro fluxo possível é visualizar a atividade já atribuída a esse paciente, como é possível visu-alizar nas telas da Figura [4.10.](#page-41-0) Se o terapeuta for o criador desta atividade, uma opção de editar a atividade aparecerá no canto superior direito. Dentro da página de edição, ao clicar nos três pontos, é possível visualizar uma lista de opções, para finalizar a edição, remover atividade do paciente e também pré-visualizar a atividade, ou seja, ver como o paciente verá.

<span id="page-39-0"></span>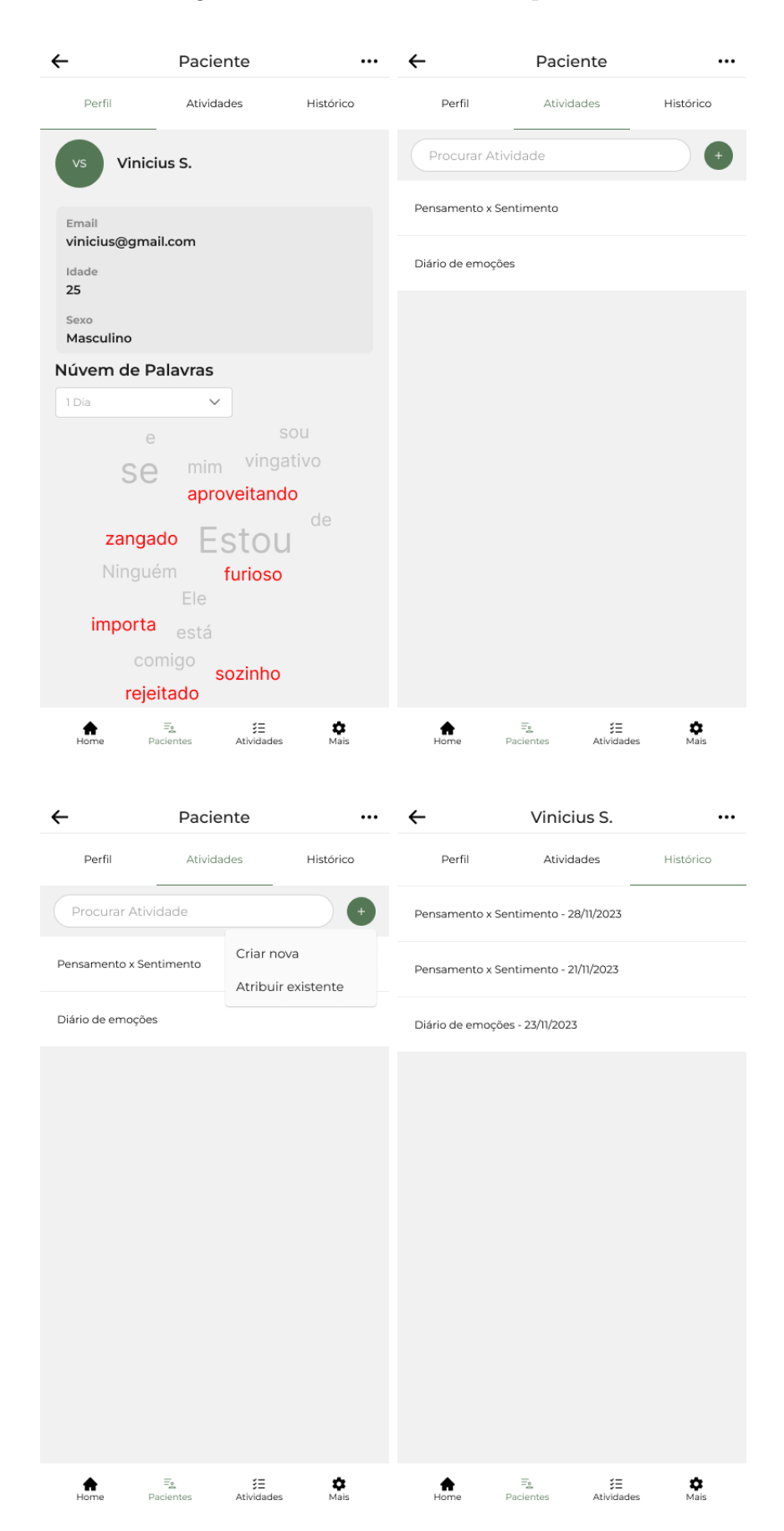

Figura 4.8: Tela do Paciente Específico

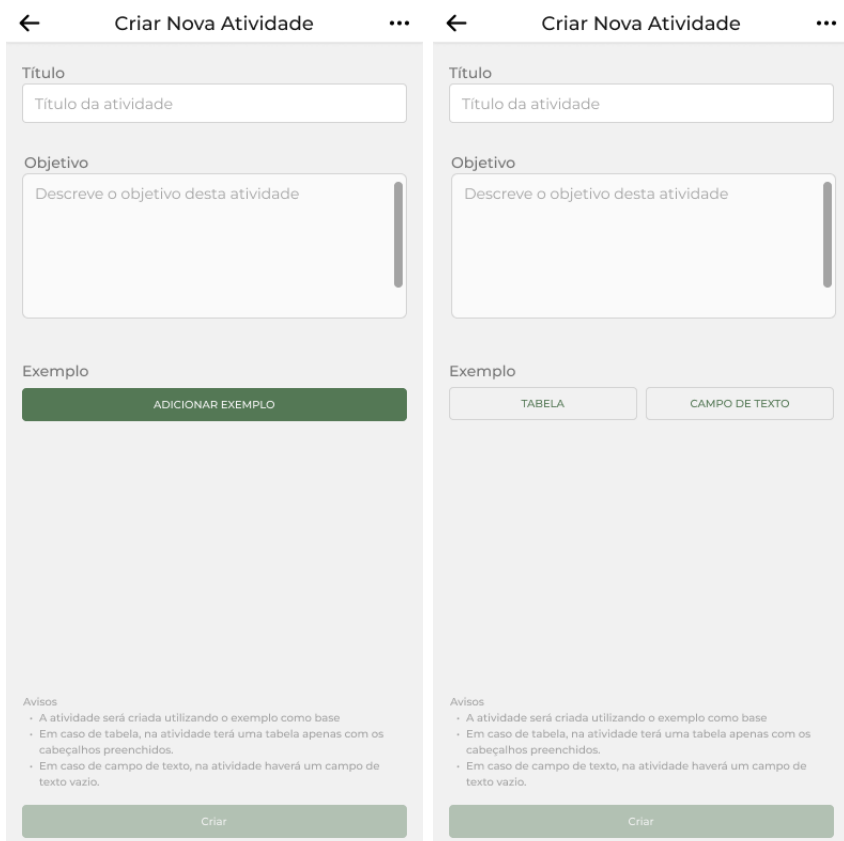

## <span id="page-40-0"></span>Figura 4.9: Tela de Criação de Atividade

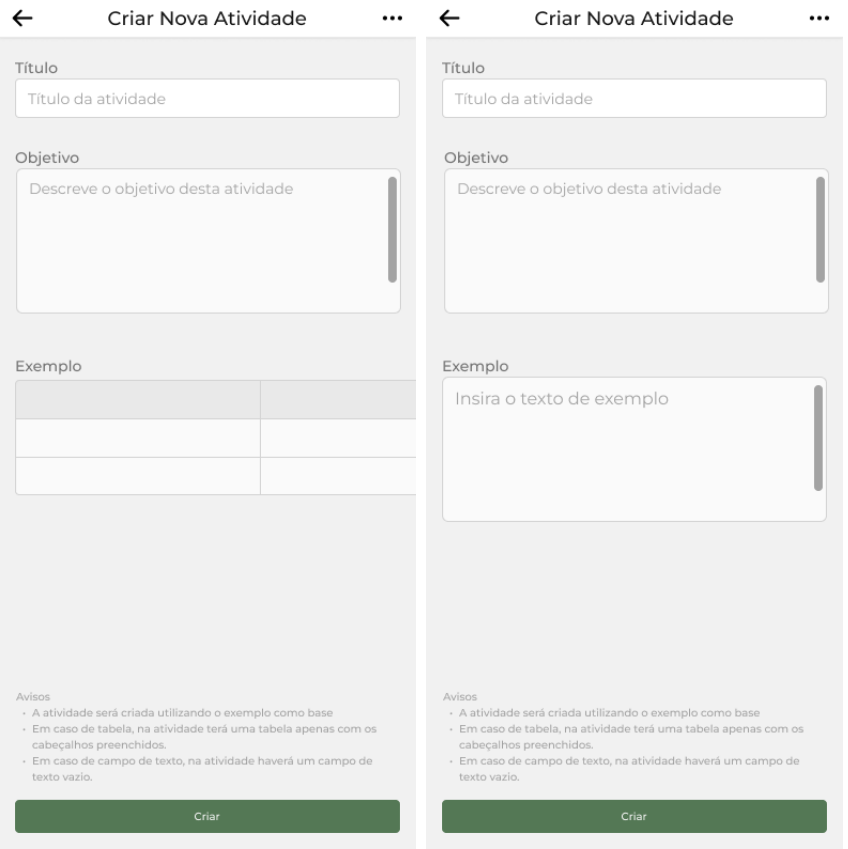

#### <span id="page-41-0"></span>Figura 4.10: Tela de Visualização e Edição de Atividade

 $\leftarrow$ Pensamento x Sentimento

#### Objetivo

O sentimento do indivíduo está relacionado ao modo como ele pensa sobre determinado evento, quando é possível promover uma mudança sobre a interpretação do evento também é possível mudar o sentimento associado a ele. O objetivo dessa técnica é fazer com que o cliente perceba as relações que existem entre o que acontece com ele e os sentimentos atribuídos a cada evento, possibilitando além do reconhecimento dessa relação também a capacidade de mudar os sentimentos través da reinterpretação dos acontecimentos.

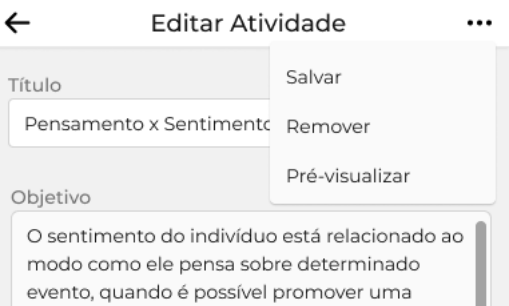

mudança sobre a interpretação do evento também é possível mudar o sentimento associado a ele. O objetivo dessa técnica é fazer

#### Exemplo

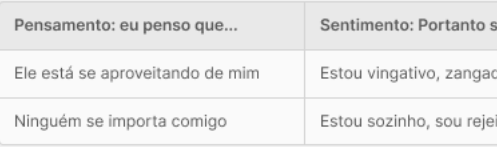

#### Exemplo

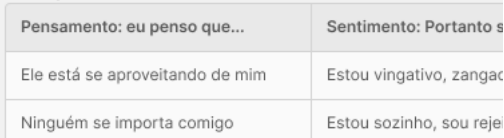

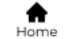

 $\begin{array}{c}\n\Xi_{\underline{\bf S}}\n\end{array}$  Pacientes

≣≵<br>Atividades

 $\frac{1}{\text{Mais}}$ 

#### <span id="page-42-0"></span>4.3.2 Usuário Paciente

Para o usuário do tipo paciente, de forma semelhante ao terapeuta, haverá uma página inicial  $(Home)$ , porém, as informações apresentadas nela serão diferentes, conforme ilustrado na Figura [4.11.](#page-42-1) Essa tela também oferecerá alguns recursos adicionais, como a data do próximo encontro com o terapeuta e o controle de medicamentos, que não serão abordados neste trabalho, mas serão considerados em fases subsequentes. Além dessas funcionalidades, será exibida uma área dedicada às atividades em andamento, proporcionando ao paciente uma maneira fácil de acompanhar suas tarefas pendentes.

<span id="page-42-1"></span>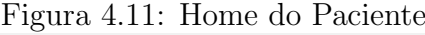

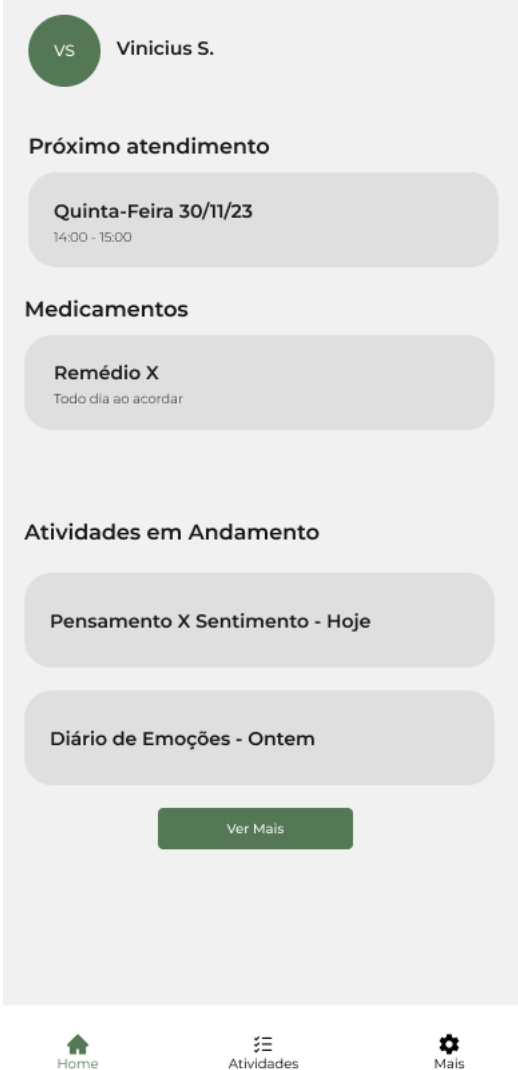

O paciente pode acessar a página de atividades, conforme mostrado na Figura [4.12.](#page-44-0) Na primeira interface dessa figura, é possível visualizar a primeira aba, que contém a lista de tarefas em andamento e as já concluídas. Na segunda aba (segunda interface da figura), est˜ao listadas as atividades selecionadas pelo terapeuta para o paciente. Por fim, na última aba, encontram-se todas as atividades cadastradas no aplicativo.

Ao selecionar uma atividade, como "Pensamento X Sentimento", o usuário será direcionado para a tela exibida na Figura [4.13.](#page-45-0) Nessa tela, é possível visualizar o objetivo da atividade, seguido de um exemplo para orientar o usuário no preenchimento com seus dados. No final da página, há um botão para iniciar uma nova atividade, que, ao ser clicado, leva o usu´ario para a tela de Nova Atividade, apresentada na Figura [4.14.](#page-46-0) Nessa p´agina, o usu´ario pode inserir seus dados na estrutura selecionada para a atividade, que, neste caso, é uma tabela. Vale ressaltar que, acima da tabela, existe um botão para acessar o conteúdo da atividade, presente no passo anterior. Isso foi feito para que o usuário não precise retornar à página anterior para relembrar algo.

Ao clicar nos pontos no canto superior direito, o usuário verá um menu semelhante ao que aparece na segunda interface da Figura [4.14,](#page-46-0) com três opções. A opção de salvar cria um rascunho do progresso do usuário, permitindo que ele adicione mais dados em outro momento. Já a opção "Concluir", conforme apresentado na terceira tela da Figura, bloqueará novas edições nesta instância da atividade. Além disso, mostrará a opção de compartilhar ou não os dados com o terapeuta, garantindo a ética envolvida na psicologia. Por fim, a opção de deletar simplesmente remove essa atividade por completo.

Retornando à página de atividades, conforme mostrado na Figura [4.12,](#page-44-0) se o usuário escolher uma atividade em andamento, será redirecionado para uma tela semelhante `a de Nova Atividade, mas com os dados preenchidos em momentos anteriores, como ilustrado na Figura [4.15.](#page-47-0) As demais ações seguem o mesmo fluxo de adição que já foi mencionado.

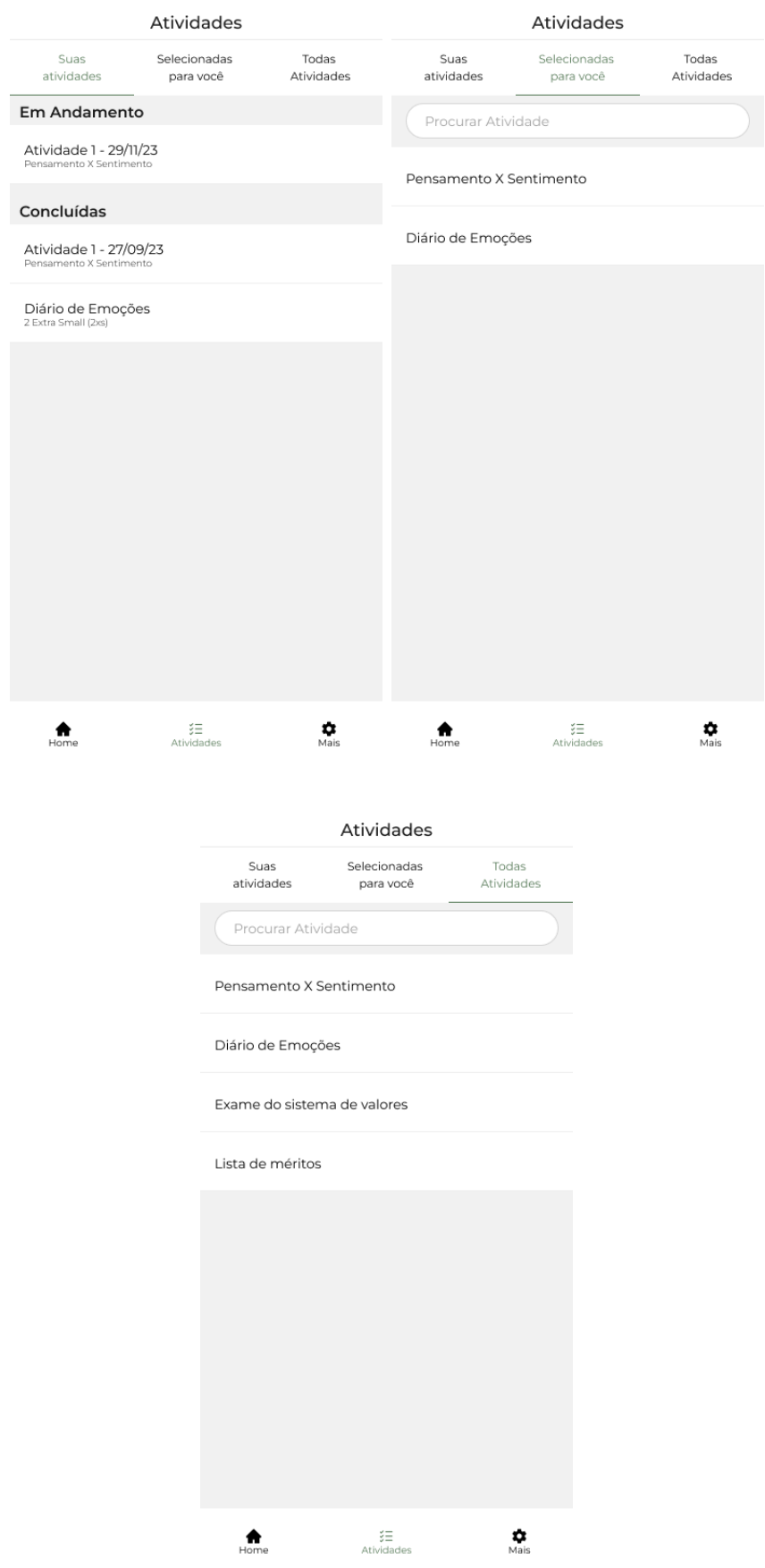

#### <span id="page-44-0"></span>Figura 4.12: Tela de Atividades

#### <span id="page-45-0"></span>Figura 4.13: Tela de Atividade Específica

#### $\leftarrow$ Pensamento x Sentimento

#### Objetivo

O sentimento do indivíduo está relacionado ao modo como ele pensa sobre determinado evento, quando é possível promover uma mudança sobre a interpretação do evento também é possível mudar o sentimento associado a ele. O objetivo dessa técnica é fazer com que o cliente perceba as relações que existem entre o que acontece com ele e os sentimentos atribuídos a cada evento, possibilitando além do reconhecimento dessa relação também a capacidade de mudar os sentimentos través da reinterpretação dos acontecimentos.

#### Exemplo

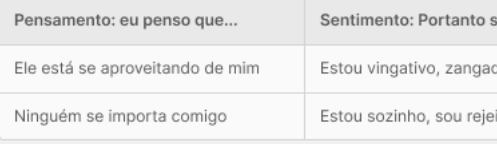

**INICIAR NOVA ATIVIDADE** 

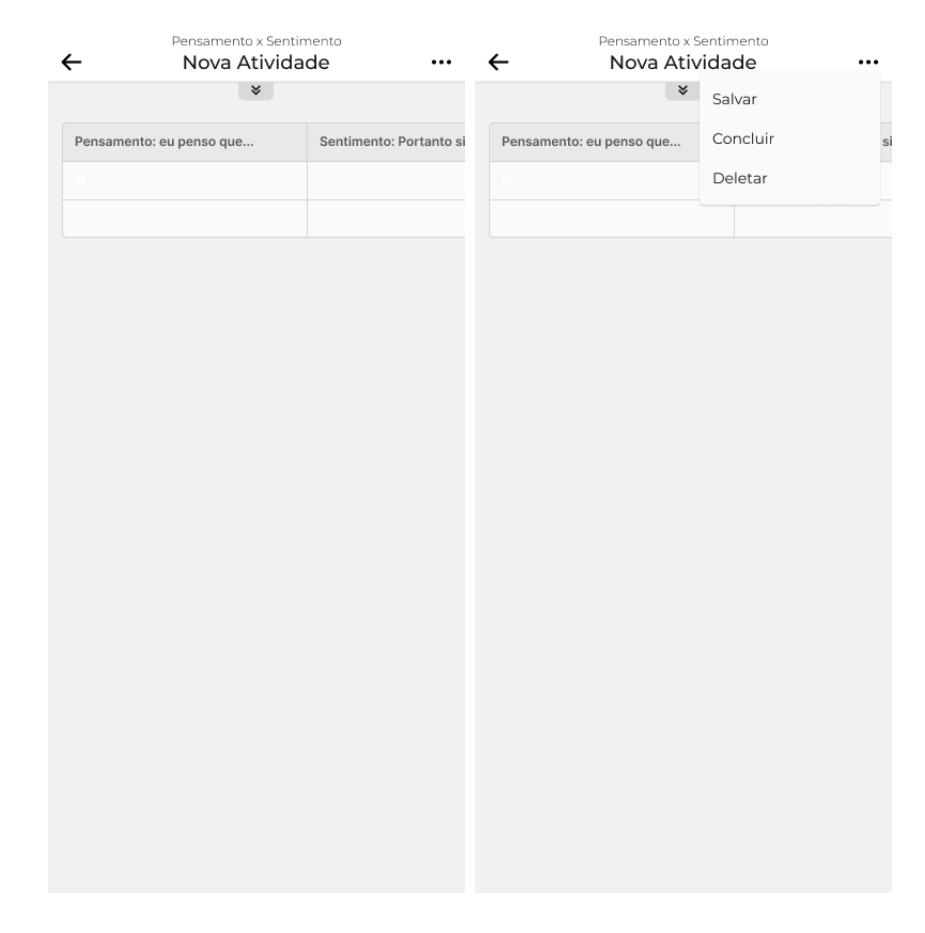

### <span id="page-46-0"></span>Figura 4.14: Tela de Nova Atividade

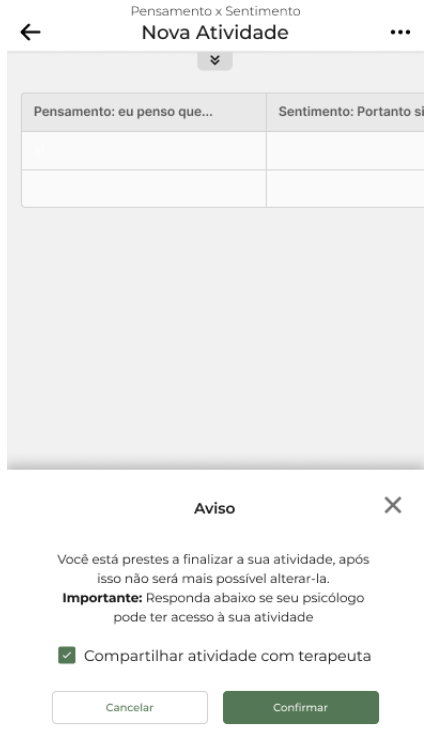

#### <span id="page-47-0"></span>Figura 4.15: Tela de Atividade Específica

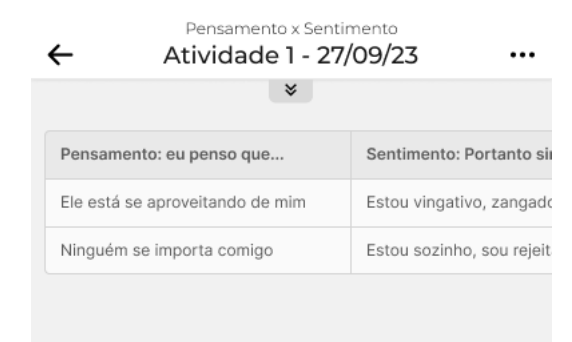

## <span id="page-48-0"></span>5 Conclusões

O projeto apresentado neste trabalho resultaram na criação de um protótipo para o aplicativo "CuidaMente", uma ferramenta que integra Processamento de Linguagem Natural (PLN) e técnicas da Terapia Cognitivo-Comportamental (TCC) para oferecer suporte psicológico eficaz.

A análise da literatura referente às técnicas de Processamento de Linguagem Natural (PLN) em diferentes contextos e as abordagens utilizando Terapia Cognitivo-Comportamental (TCC) proporcionaram uma sólida base para a concepção do Cuida-Mente. Durante esse processo, foram identificadas boas práticas e metodologias existentes, que serviram de orientação para o desenvolvimento do algoritmo de PLN. Este algoritmo quando implementado e testado irá assegurar uma modelagem eficaz na classificação de sentimentos, visando posterior integração ao aplicativo.

O desenvolvimento do protótipo de alta fidelidade não só representou uma realização tangível dos objetivos, mas também possibilitou uma validação dos resultados e fluxos propostos para o CuidaMente com apoio de uma Terapeuta Especialista em TCC. Essa etapa foi essencial para demonstrar a viabilidade prática do aplicativo e, simultaneamente, para abrir portas para ajustes e melhorias iterativas, enfatizando a natureza dinâmica e adaptativa da proposta.

Outro aspecto importante, foi a garantia da segurança, privacidade e ética no armazenamento e compartilhamento de dados, ponto crítico para a proposta do Cuida-Mente, foi assegurada por meio de criptografia e avisos de consentimento a respeito do compartilhamento das informações. A utilização de dados fictícios em ambientes simulados reforçou o compromisso do aplicativo com a confidencialidade e respeito às normas éticas.

Uma contribuição significativa do trabalho, ao ser desenvolvido e implementado, consiste em expandir o alcance dos profissionais da saúde mental, tornando mais acessível o acompanhamento remoto dos pacientes. É importante salientar que o propósito do aplicativo não é substituir as sessões presenciais, mas sim atuar como um aliado ao terapeuta, proporcionando um acompanhamento contínuo que transcende os limites físicos da clínica.

Contudo, é importante reconhecer algumas limitações. A falta de dados reais pode impactar a validação do aplicativo, e, portanto, estudos posteriores com a participação ativa de usuários reais é de grande valia. Além disso, a generalização dos resultados pode ser limitada devido às características específicas dos dados simulados. Outra limitação é a questão da escassez de dicionários de sentimento para a língua portuguesa do Brasil. Por mais que exista uma certa maturidade nos tradutores atuais, é inevitável a ocorrência de ruídos nas traduções, afetando diretamente na qualidade da análise dos sentimentos.

Para trabalhos futuros, tem os elementos já citados nas seções anteriores, como agenda e controle financeiro para o terapeuta e controle de horário de consulta e de medicamento para o paciente. Também poderia ser objeto de trabalhos futuros a condução de estudos clínicos, após aprovação em Comitê de Ética em Pesquisa, para validar a eficácia do CuidaMente em contextos do mundo real. A expansão da gama de atividades baseadas na TCC e a inclusão de funcionalidades de interação social podem ampliar ainda mais o impacto positivo do aplicativo. Além disso, explorar estratégias de gamificação e realidade virtual pode potencializar a experiência do usuário, tornando o CuidaMente uma ferramenta ainda mais envolvente e eficaz. Associadas a polaridade, outras opções poderiam ser empregadas para melhorar ainda mais o poder de decisão dos terapeutas sobre seus pacientes, como, por exemplo, a adição de análise de emoções (como alegria, tristeza, nojo, etc.) nos textos dos usuários.

Em suma, o CuidaMente representa um passo significativo na convergência de tecnologia e saúde mental, oferecendo uma abordagem integrativa para o apoio psicológico. Embora os resultados obtenham apoio promissor, o caminho à frente envolve a validação cont´ınua, aprimoramentos iterativos e a expans˜ao das funcionalidades para melhor atender  $\alpha$ s necessidades dinâmicas dos usuários em busca de cuidados emocionais.

## Bibliografia

<span id="page-50-14"></span><span id="page-50-0"></span>ARAUJO, G. R. d. Desenvolvimento cross-platform com react native: um estudo de caso do aplicativo naveg. 2019.

<span id="page-50-6"></span>BACCIANELLA, S.; ESULI, A.; SEBASTIANI, F. Sentiwordnet 3.0: An enhanced lexical resource for sentiment analysis and opinion mining. In: CHAIR), N. C. C.; CHOUKRI, K.; MAEGAARD, B.; MARIANI, J.; ODIJK, J.; PIPERIDIS, S.; ROSNER, M.; TAPIAS, D. (Ed.). Proceedings of the Seventh International Conference on Language Resources and Evaluation (LREC'10). Valletta, Malta: European Language Resources Association (ELRA), 2010. ISBN 2-9517408-6-7.

<span id="page-50-7"></span>BALAHUR, A.; TURCHI, M. Comparative experiments using supervised learning and machine translation for multilingual sentiment analysis. Computer Speech  $\mathcal{B}$  Language, Elsevier, v. 28, n. 1, p. 56–75, 2014.

<span id="page-50-4"></span>BARLOW, D. H. Anxiety and its disorders: The nature and treatment of anxiety and panic. [S.l.]: Guilford press, 2004.

<span id="page-50-2"></span>BECK, A. T. Cognitive therapy of depression. [S.l.]: Guilford press, 1979.

<span id="page-50-3"></span>BECK, J. S. Cognitive Behavior Therapy: Basics and Beyond. 2012.

<span id="page-50-8"></span>BECKER, K.; MOREIRA, V. P.; SANTOS, A. G. dos. Multilingual emotion classification using supervised learning: Comparative experiments. Information Processing  $\mathcal{C}$ Management, Elsevier, v. 53, n. 3, p. 684–704, 2017.

<span id="page-50-5"></span>BENEVENUTO, F.; RIBEIRO, F.; ARAÚJO, M. Métodos para análise de sentimentos em mídias sociais. Sociedade Brasileira de Computação, 2015.

<span id="page-50-13"></span>BEZERRA, P. T.; SCHIMIGUEL, J. et al. Desenvolvimento de aplica ‡ • es mobile crossplatform utilizando phonegap. Observatorio de la Econom a Latinoamericana, Servicios Acad micos Intercontinentales SL, n. 215, 2016.

<span id="page-50-9"></span>BLAZ, C. C. A. Análise de sentimentos em tíquetes para o suporte de ti. 2017.

<span id="page-50-10"></span>BRADLEY, M. M.; LANG, P. J. Affective norms for English words (ANEW): Instruction manual and affective ratings. [S.l.], 1999.

<span id="page-50-12"></span>BTB. Beating the Blues. [S.l.]: 365 HEALTH and WELLBEING, 2017.  $\hbar t$ ttps://www. [beatingtheblues.co.uk/](https://www.beatingtheblues.co.uk/)⟩. Acesso em: 28 nov. 2023.

<span id="page-50-11"></span>CAI, H.; WEI, S.; HAN, X.; XU, L.; SHA, X.; HU, B. Brief discussion on current computerized cognitive behavioral therapy. In: SPRINGER. Brain Informatics and Health: 8th International Conference, BIH 2015, London, UK, August 30-September 2, 2015. Proceedings 8. [S.l.], 2015. p. 420–431.

<span id="page-50-1"></span>CARLINI, R. Conheça os principais avanços tecnológicos e sua influência no dia a dia! [S.l.]: UNINASSAU, 2022. ⟨[https://blog.uninassau.edu.br/](https://blog.uninassau.edu.br/principais-avancos-tecnologicos/) [principais-avancos-tecnologicos/](https://blog.uninassau.edu.br/principais-avancos-tecnologicos/)⟩. Acesso em: 14 dez. 2023.

<span id="page-51-7"></span>CHOMSKY, N. Syntactic Structures. [S.l.]: The Hague: Mouton. Reprint. Berlin and New York, 1957.

<span id="page-51-14"></span>CHRISTENSEN, H.; GRIFFITHS, K. MoodGYM Training Program. [S.l.]: Australian National University, 2017. ⟨<https://moodgym.anu.edu.au/welcome>⟩. Acesso em: 28 nov. 2023.

<span id="page-51-15"></span>CLARKE, A. M.; KUOSMANEN, T.; BARRY, M. M. A systematic review of online youth mental health promotion and prevention interventions. Journal of youth and adolescence, Springer, v. 44, p. 90–113, 2015.

<span id="page-51-6"></span>CONCEICAO, J.; BUENO, G. 101 Técnicas da terapia cognitivo-comportamental. [S.l.]: Editora UnC, 2020.

<span id="page-51-2"></span>COPPERSMITH, G.; DREDZE, M.; HARMAN, C. Quantifying mental health signals in twitter. In: Proceedings of the workshop on computational linguistics and clinical psychology: From linguistic signal to clinical reality. [S.l.: s.n.], 2014. p. 51–60.

<span id="page-51-12"></span>EKMAN, P. An argument for basic emotions. Cognition  $\mathcal{C}$  emotion, Taylor & Francis, v. 6, n. 3-4, p. 169–200, 1992.

<span id="page-51-9"></span>FELLBAUM, C. WordNet: An electronic lexical database. [S.l.]: MIT press, 1998.

<span id="page-51-5"></span>HOFMANN, S. G.; ASNAANI, A.; VONK, I. J.; SAWYER, A. T.; FANG, A. The efficacy of cognitive behavioral therapy: A review of meta-analyses. Cognitive therapy and research, Springer, v. 36, p. 427–440, 2012.

<span id="page-51-11"></span>HONNIBAL, M.; MONTANI, I. spacy 2: Natural language understanding with bloom embeddings, convolutional neural networks and incremental parsing. To appear, v. 7, n. 1, p. 411–420, 2017.

<span id="page-51-13"></span>JUNIOR, O. A. d. A. Beck: um chatbot baseado na terapia cognitivo-comportamental para apoiar adolescentes com depressão. Dissertação (Mestrado) — Universidade Federal de Pernambuco, 2017.

<span id="page-51-8"></span>JURAFSKY, D.; MARTIN, J. H. Speech and Language Processing: An Introduction to Natural Language Processing, Computational Linguistics, and Speech Recognition. 2000.

<span id="page-51-3"></span>KABAT-ZINN, J. Wherever you go, there you are: Mindfulness meditation in everyday life. [S.l.]: Hachette UK, 2023.

<span id="page-51-1"></span>KAZDIN, A. E.; BLASE, S. L. Rebooting psychotherapy research and practice to reduce the burden of mental illness. Perspectives on psychological science, Sage Publications Sage CA: Los Angeles, CA, v. 6, n. 1, p. 21–37, 2011.

<span id="page-51-0"></span>LIU, B. Opinions, Sentiment, and Emotion in Text. [S.l.]: Cambridge University Press, 2015.(Sentiment Analysis: Mining Opinions, Sentiments, and Emotions). ISBN 9781107017894., 2015.

<span id="page-51-10"></span>MOHAMMAD, S. M.; TURNEY, P. D. Crowdsourcing a word–emotion association lexicon. Computational intelligence, Wiley Online Library, v. 29, n. 3, p. 436–465, 2013.

<span id="page-51-4"></span>NEENAN, M.; DRYDEN, W. Cognitive therapy: 100 key points and techniques. [S.l.]: Routledge, 2004.

<span id="page-52-13"></span>NICE. Computerised cognitive behaviour therapy for depression and anxiety. [S.l.]: 365 HEALTH and WELLBEING, 2013. ⟨<https://www.nice.org.uk/guidance/ta97>⟩. Acesso em: 28 nov. 2023.

<span id="page-52-14"></span>OCCHINO, T. React Native: Bringing modern web techniques to mobile. 2015.  $\langle \text{https://engineering.fb.com/2015/03/26/android/}$  $\langle \text{https://engineering.fb.com/2015/03/26/android/}$  $\langle \text{https://engineering.fb.com/2015/03/26/android/}$ [react-native-bringing-modern-web-techniques-to-mobile/](https://engineering.fb.com/2015/03/26/android/react-native-bringing-modern-web-techniques-to-mobile/)⟩. Acesso em: 23 nov. 2023.

<span id="page-52-6"></span>PLUTCHIK, R. A general psychoevolutionary theory of emotion. In: Theories of emotion. [S.l.]: Elsevier, 1980. p. 3–33.

<span id="page-52-8"></span>SANTOS, A. G. L. d. Experimentos comparativos combinando aprendizado supervisionado e tradução automática para mineração de emoções em textos multilíngues. 2016.

<span id="page-52-9"></span>SANTOS, A. G. L. dos; BECKER, K.; MOREIRA, V. Um estudo de caso de mineração de emoções em textos multilíngues. In: SBC. Anais do III Brazilian Workshop on Social Network Analysis and Mining. [S.l.], 2014. p. 140–151.

<span id="page-52-12"></span>SCHUELLER, S. M.; STILES-SHIELDS, C.; YAROSH, L. Online treatment and virtual therapists in child and adolescent psychiatry. Child and Adolescent Psychiatric Clinics, Elsevier, v. 26, n. 1, p. 1–12, 2017.

<span id="page-52-2"></span>SHANNON, C. E. Communication theory of secrecy systems. The Bell system technical journal, Nokia Bell Labs, v. 28, n. 4, p. 656–715, 1949.

<span id="page-52-11"></span>SILVA, L.; SILVA, G.; HERRERA, H. Análise da polaridade presente no conteúdo textual. In: SBC. Anais do XVIII Escola Regional de Computação Bahia, Alagoas e Sergipe. [S.l.], 2018. p. 159–168.

<span id="page-52-5"></span>SILVA, M. J.; CARVALHO, P.; SARMENTO, L. Building a sentiment lexicon for social judgement mining. In: SPRINGER. International Conference on Computational Processing of the Portuguese Language. [S.l.], 2012. p. 218–228.

<span id="page-52-10"></span>SILVA, T. L. C. D.; FERREIRA, M. G. F.; MAGALHAES, R. P.; MACEDO, J. A. F. D.; ARAUJO, N. da S. Rastreador de sintomas da covid19. In: *SBBD*. [S.l.: s.n.], 2020.

<span id="page-52-4"></span>TAN, P.-N.; STEINBACH, M.; KUMAR, V. Introduction to data mining. ed. Addison-Wesley Longman Publishing Co., Inc., 2005.

<span id="page-52-0"></span>TELEPSYCHOLOGY, A. G. for the Practice of. APA Guidelines for the Practice of Telepsychology. 2013. Disponível em:  $\langle \text{https://www.apa.org/practic/guidelines/}$ [telepsychology](https://www.apa.org/practice/guidelines/telepsychology)⟩. Acesso em: 11 set. 2023.

<span id="page-52-1"></span>TOROUS, J.; MYRICK, K. J.; RAUSEO-RICUPERO, N.; FIRTH, J. et al. Digital mental health and covid-19: using technology today to accelerate the curve on access and quality tomorrow. JMIR mental health, JMIR Publications Inc., Toronto, Canada, v. 7, n. 3, p. e18848, 2020.

<span id="page-52-3"></span>TSYTSARAU, M.; PALPANAS, T. Survey on mining subjective data on the web. Data Mining and Knowledge Discovery, Springer, v. 24, p. 478–514, 2012.

<span id="page-52-7"></span>TUMITAN, D.; BECKER, K. Sentiment-based features for predicting election polls: a case study on the brazilian scenario. In: IEEE. 2014 IEEE/WIC/ACM international joint conferences on web intelligence (WI) and intelligent agent technologies (IAT). [S.l.], 2014. v. 2, p. 126–133.

<span id="page-53-0"></span>UMANE.  $DERESSÃO. 2021. \langle \text{https://observationdaaps.com.br/tema/depressao}\rangle.$ Acesso em: 22 nov. 2023.

<span id="page-53-4"></span>WARÉN, J. Cross-platform mobile software development with react native. Haaga-Helia ammattikorkeakoulu, 2016.

<span id="page-53-3"></span>WEAVER, W. Translation, reproduced in locke and booth, eds. *Machine Translation of* Languages, 1949.

<span id="page-53-2"></span>WESTERMAN, G.; BONNET, D.; MCAFEE, A. Leading digital: Turning technology into business transformation. [S.l.]: Harvard Business Press, 2014.

<span id="page-53-1"></span>World Health Organization. Mental health action plan 2013 - 2020. Genf, Schweiz, 2013. Disponível em:  $\langle \text{https://www.who.int/publications/i/item/9789241506021}\rangle$  $\langle \text{https://www.who.int/publications/i/item/9789241506021}\rangle$  $\langle \text{https://www.who.int/publications/i/item/9789241506021}\rangle$ .